Министерство науки и высшего образования Российской Федерации Санкт-Петербургский политехнический университет Петра Великого Физико-механический институт

Высшая школа теоретической механики и математической физики Работа допущена к защите Директор ВШТМиМФ, Д.ф.-м.н., чл.-корр. РАН \_\_\_\_\_\_\_\_\_\_\_ А.М. Кривцов  $\xrightarrow{\kappa}$  2024 г.

# **ВЫПУСКНАЯ КВАЛИФИКАЦИОННАЯ РАБОТА БАКАЛАВРА**

# **Конечно-элементное моделирование и анализ в разработке цифровых испытательных стендов для велосипедной рамы**

по направлению подготовки

01.03.03 «Механика и математическое моделирование»

Направленность

01.03.03\_02 «Биомеханика и медицинская инженерия»

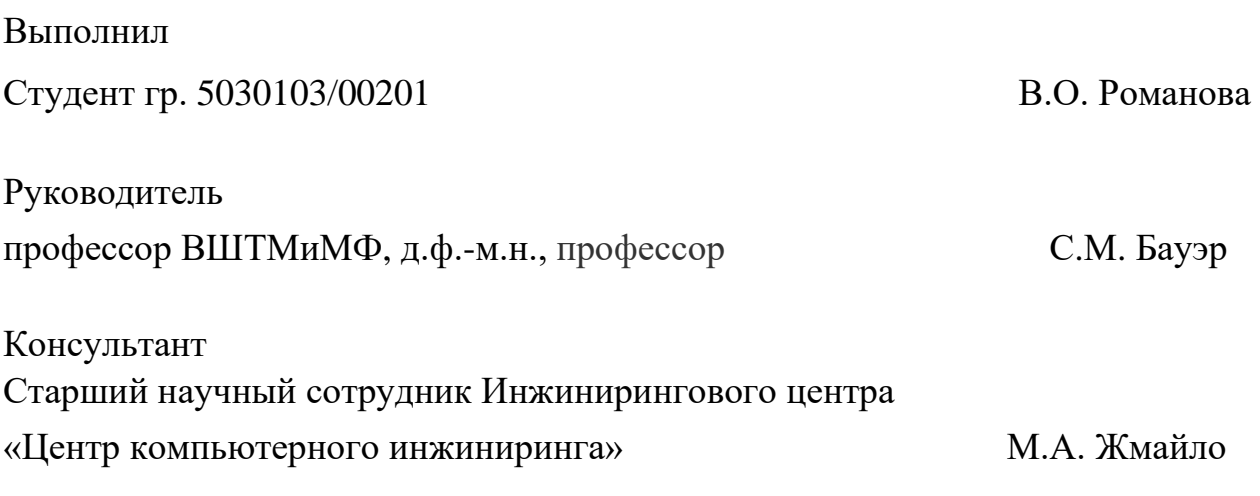

Санкт-Петербург

### **САНКТ-ПЕТЕРБУРГСКИЙ ПОЛИТЕХНИЧЕСКИЙ УНИВЕРСИТЕТ ПЕТРА ВЕЛИКОГО**

### **Физико-механический институт Высшая школа теоретической механики и математической физики**

### УТВЕРЖДАЮ

Директор ВШТМиМФ

А. М. Кривцов

« $\longrightarrow$  20 г.

### **ЗАДАНИЕ**

### **на выполнение выпускной квалификационной работы**

студенту Романовой Валентине Олеговне, гр. 5030103/00201

- 1. Тема работы: Конечно-элементное моделирование и анализ в разработке цифровых испытательных стендов для велосипедной рамы
- 2. Срок сдачи студентом законченной работы: 10.06.2024
- 3. Исходные данные по работе: чертежи велосипедной рамы Triton Shkval 56, CAD модели типовых компонентов рамы, международный стандарт BS EN ISO 4210, параметры материала рамы, документация программы SIMULIA Abaqus
- 4. Содержание работы (перечень подлежащих разработке вопросов): анализ международного стандарта BS EN ISO 4210; составление перечня испытаний для велосипедной рамы в соответствии со стандартом; решение модельных задач об изгибе балки в двух постановках с тремя типами конечных элементов; создание конечно-элементной модели по чертежам велосипедной рамы Triton Shkval 56 с использованием CAD моделей типовых компонентов; создание цифровых стендов – проведение цифровых испытаний рамы в виде расчетов на прочность и на усталость; анализ полученных полей деформаций, напряжений и перемещений с оценкой прочности и выносливости рамы.
- 5. Перечень графического материала (с указанием обязательных чертежей): чертежи велосипедной рамы Triton Shkval 56
- 6. Консультанты по работе: Жмайло М.А. старший научный сотрудник Инжинирингового центра «Центр компьютерного инжиниринга»
- 7. Дата выдачи задания 28.02.2024

Руководитель ВКР Бауэр С.М. – профессор ВШТМиМФ, д.ф-м.н, профессор

Задание принял к исполнению28.02.2024

Студент \_\_\_\_\_\_\_\_\_\_\_\_ Романова В.О.

## **РЕФЕРАТ**

На 58 с., 55 рисунков, 7 таблиц, 2 приложения.

КЛЮЧЕВЫЕ СЛОВА: МЕТОД КОНЕЧНЫХ ЭЛЕМЕНТОВ, МОДЕЛИРОВА-НИЕ, ВЕЛОСИПЕДНАЯ РАМА, НАПРЯЖЕНИЯ, ПОВРЕЖДЕННОСТЬ, УСТАЛОСТНЫЙ РЕСУРС, SIMULIA ABAQUS, ALTAIR HYPERLIFE

Данная работа посвящена анализу титановой велосипедной рамы по критериям качества из стандарта BS EN ISO 4210. В рамках исследования была создана конечно-элементная модель рамы, включающая как оболочечные, так и твердотельные элементы. Были смоделированы цифровые стенды для испытаний. Соответствующие расчеты прочности были выполнены в программе SIMULIA Abaqus, а расчеты усталости – в Altair HyperLife. Результаты представлены в виде полей напряжений, пластических деформаций, повреждений и усталостного ресурса. В ходе работы были выявлены критические зоны рамы.

# **THE ABSTRACT**

58 pages, 55 pictures, 7 tables, 2 applications

KEYWORDS: FINITE ELEMENT METHOD, MODELING, BICYCLE FRAME, STRESS, DAMAGE, FATIGUE LIFE, SIMULIA ABAQUS, ALTAIR HYPER-LIFE

This work is devoted to the analysis of a titanium bicycle frame according to quality criteria from the BS EN ISO 4210 standard. As part of the research, a finite element model of the frame was created, including both shell and solid elements. Digital test benches were modeled. The corresponding strength analyses were performed in the SIMULIA Abaqus program, and fatigue analyses were performed in Altair HyperLife. The results are presented in the form of stress, plastic strain, damage and fatigue life fields. During the work, critical areas of the frame were identified.

# **СОДЕРЖАНИЕ**

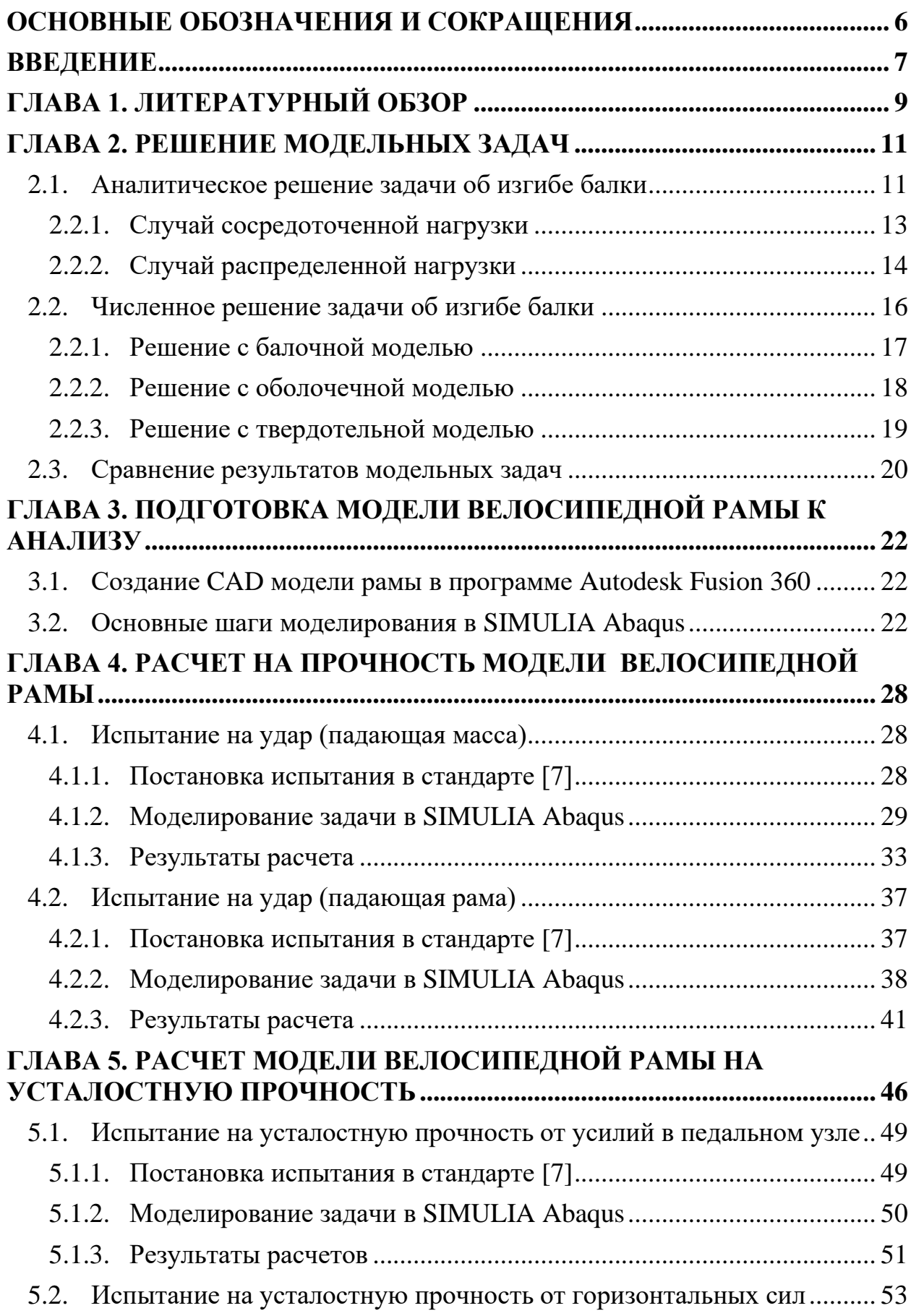

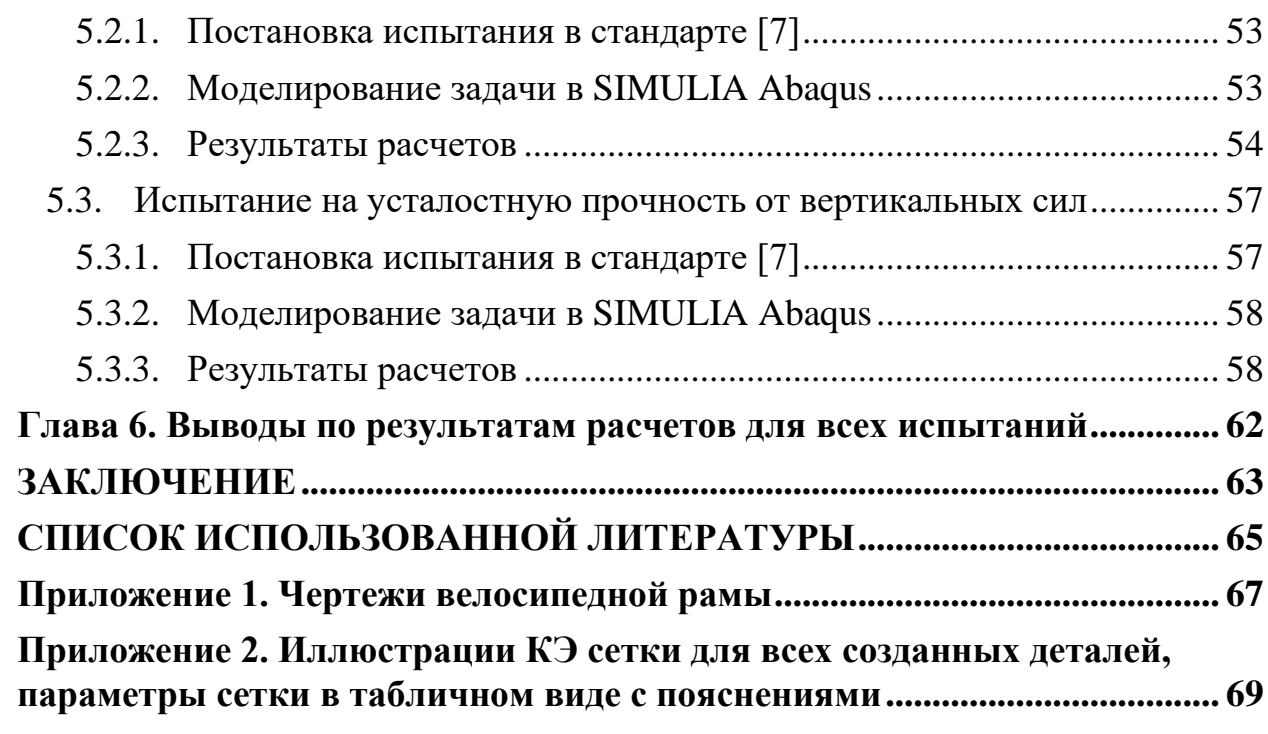

# ОСНОВНЫЕ ОБОЗНАЧЕНИЯ И СОКРАЩЕНИЯ

<span id="page-5-0"></span>МКЭ - метод конечных элементов

КЭ - конечный элемент, конечно-элементный

RP (reference point) - справочная точка

Колесная база - расстояние между центрами осей колес

CK - система координат

### **ВВЕДЕНИЕ**

<span id="page-6-0"></span>Известно, что велосипед повсеместно используется людьми для передвижения. Он обрел популярность еще давно и на данный момент не уступает другим средствам индивидуальной мобильности. Его широко используют для поездок по городу, пересеченной местности или, например, бездорожью – с целью туризма, разнообразия досуга, поддержания физической формы и так далее.

Данный вид транспорта предназначен для непосредственной перевозки людей, его безопасность важна как для пользователя, так и для окружающих. Для этого необходимо обеспечить достаточную прочность конструкции. Транспорт должен быть мобильным, но при этом надежным.

Известно, что почти для каждой продукции существуют стандарты, по которым она проверяется перед выпуском. Соответствие им гарантирует качество, долговечность и безопасность товара. Такие есть и для велосипедов. Критерии базируются на ряде испытаний, в том числе разрушающих. Сложность заключается в том, что натурные испытания требуют сооружения специальных стендов. Помимо этого, необходимо наличие прототипа рамы, на изготовление которого тратятся денежные ресурсы.

В течение многих десятилетий разработчики различной технической продукции стараются по возможности применять в своей деятельности компьютерный инжиниринг, так как данная технология позволяет заменять натурные испытания цифровыми, основанными на конечно-элементном моделировании.

В данной работе будут созданы подобные цифровые стенды для проверки велосипедной рамы на прочность и выносливость по международному стандарту BS EN ISO 4210 [\[6\]](#page-64-1)-[\[7\]](#page-64-2), что и является предметом исследования. Цель – сформировать и отработать применение методики испытаний велосипедов на основе моделирования.

Таким образом, объектом исследования выбрана титановая рама горного велосипеда Triton Shkval 56, фотография которой представлена на рис[.1.](#page-7-0) Это рама от российской компании Triton Bikes, специализирующейся на изготовлении титановых рам и сборке различных видов велосипедов на заказ.

![](_page_7_Picture_1.jpeg)

Рисунок 1. Фотография рамы велосипеда Triton Shkval 56

<span id="page-7-0"></span>Титан обладает рядом преимуществ перед другими материалами, из которых изготавливаются детали [\[3\]](#page-64-3). Готовое изделие получается легким и прочным. Однако этот материал имеет высокие требования к обработке, поэтому долговечность такой рамы будет обеспечиваться при условии тщательной проверки качества на производстве.

В ходе работы ставятся следующие задачи: составление списка испытаний по стандарту, создание модели рамы в CAD-системе по чертежам, подготовка конечно-элементной модели для расчетов, анализ полученных результатов. На основе полученных данных проводится оценка соответствия рамы стандарту и выявляются критические зоны, которые подвержены необратимым деформациям или разрушению.

# ГЛАВА 1. ЛИТЕРАТУРНЫЙ ОБЗОР

<span id="page-8-0"></span>Перед выполнением основной части работы может быть целесообразно рассмотреть работы, посвященные методам исследования велосипедной рамы под действием различных нагрузок с применением конечно-элементного моделирования.

Автор [8] пишет о том, что существует ряд публикаций, описывающих использование моделирования для сравнения характеристик рам из различных материалов для статических и динамических сценариев нагружения. Например, в [9] была построена CAD модель рамы, состоящая из двух различных сплавов алюминия. Далее проводились испытания с пятью режимами нагрузки. Напряжения, полученные численно, в среднем отклоняются на 5% от аналитических. Если учитывать некоторые погрешности, о которых говорится в работе, то можно сделать вывод о принципиальной возможности создания цифровых стендов в подобных условиях.

Некоторые из исследований показывают особенности универсальных конструкций. Действительно, в статье [11] рассматривается несколько разновидностей двухместных (тандемных) рам и описывается метод определения максимальной нагрузки для них с поиском наиболее эффективной геометрии.

В [8] также было проведено исследование рамы, состоящей из круглых стальных труб. Нагрузки и граничные условия прилагались к различным местам, таким как нижний кронштейн, рулевая трубка, стойка сиденья, передняя и задняя оси. Были выявлены зоны повышенных напряжений, которые сравнивались с литературными данными.

Модели, которые в дальнейшем отправляются на расчетный анализ, могут создаваться различными способами. Так, в [10] методом обратного проектирования с помощью лазерного сканера была получена и реконструирована трехмерная велосипедная рама, которая затем была модифицирована методом прямого

моделирования. В результате была проведена оптимизация модели с помощью МКЭ с целью уменьшения размеров и изменения формы.

Тем не менее, в рамках данной работы объект исследования будет создан методом параметрического моделирования, который имеет ряд преимуществ перед прямым. Во-первых, он позволит задать связи между элементами и быстро их изменять. Во-вторых, внесенные корректировки полностью обновляют конечную геометрию, что дает возможность контролировать процесс на любом этапе разработки. Также стоит отметить, что выбранный метод проектирования в [\[10\]](#page-64-7) использовался совместно с виртуальным прототипированием. Но если нет возможности применить последнее, то прямое моделирование становится менее эффективным, чем параметрическое.

Нагружение также может быть циклическим. Чтобы узнать, выдержит ли объект многократные нагрузки, проводится расчет на усталость. В публикации [\[12\]](#page-65-0) приводится оценка циклической прочности титановой рамы городского велосипеда при нагрузках, соответствующих международному стандарту [\[7\]](#page-64-2). Исследователям удалось подобрать оптимальную толщину труб, при которой конструкция является легкой, но надежной. В настоящей работе будут проведены те же испытания, но для горной рамы и с другими параметрами материала и геометрии.

Несмотря на значительный объем существующих исследований, далеко не все из них связаны с производителями напрямую. Безусловно, дизайнерами и инженерами в компаниях-производителях применяются определенные методы разработки и тестирования велосипедов. Сведения о них дали бы полезную информацию о текущей практике в отрасли, но некоторые данные не публикуются изза коммерческой тайны, согласно [\[8\]](#page-64-4).

Таким образом, на основании имеющихся исследований отмечается интерес к цифровизации натурных испытаний. Полученные данные свидетельствуют о потенциале развития новых подходов к моделированию.

# ГЛАВА 2. РЕШЕНИЕ МОДЕЛЬНЫХ ЗАДАЧ

<span id="page-10-0"></span>Чтобы гарантировать, что выбранный численный метод - МКЭ - работает корректно, необходимо решить несколько более простых задач, лежащих в основе глобальной.

Детали рамы представляют собой трубы, которые можно считать балками с тонкостенным круглым сечением (рис.2).

![](_page_10_Figure_3.jpeg)

Рисунок 2. Круглое тонкостенное сечение трубы

<span id="page-10-2"></span>Рассмотрим задачу об изгибе балки Бернулли-Эйлера с защемлением на одном конце и двумя типами нагрузок. Решаться она будет:

- аналитически;
- численно с балочной, оболочечной и твердотельной КЭ моделями.

### <span id="page-10-1"></span>2.1. Аналитическое решение задачи об изгибе балки

Найдем формулу для величины, необходимой при расчетах для всех случаев нагружения – осевого момента инерции для тонкостенного сечения трубы (рис.2). Сначала вычисляется площадь поперечного сечения трубы:

$$
dA=\pi D s,
$$

где  $D$  – средний диаметр окружности,  $s$  – толщина кольца.

Тогда осевой момент инерции находится по формуле:

$$
I_z = \frac{\pi D^3 s}{8}.
$$

Существует несколько способов решения дифференциального уравнения изогнутой оси балки. Для задачи с одним участком нагружения удобно применить метод непосредственного интегрирования [2]. Пусть упругие деформации малы, жесткость поперечного сечения балки постоянна, а начало координат находится в точке А (рис.3-4).

Все модельные задачи имеют заделку, поэтому выпишем граничные условия для нее. Прогиб у и угол поворота у' в точке А равны нулю:

$$
y(0) = 0, y'(0) = 0.
$$
 (1)

Параметры для решения задач представлены в табл.1. Размеры выбирались того же порядка, что и в трубах велосипедной рамы (приложение 1).

<span id="page-11-0"></span>Таблица 1

Данные для задачи об изгибе балки

![](_page_11_Picture_36.jpeg)

#### <span id="page-12-0"></span> $2.2.1.$ Случай сосредоточенной нагрузки

Рассмотрим в качестве нагрузки силу, приложенную к свободному концу балки в точке  $B$  (рис.3).

![](_page_12_Figure_2.jpeg)

Рисунок 3. Консольная балка с сосредоточенной силой F

<span id="page-12-1"></span>Для нахождения реакций опоры записываются условия равновесия:

$$
\sum F_y = 0: R_A - F = 0, R_A = F,
$$
  

$$
\sum M_{Z(A)} = 0: M_A - Fl = 0, M_A = Fl
$$

Изгибающий момент в сечении х находится следующим образом:

$$
M_{z}(x) = -M_{A} + R_{A}x = -F(l - x).
$$

Далее записывается приближенное дифференциальное уравнение упругой линии балки:

$$
EI_z y'' = M_z = F(x - l),
$$

где штрихом обозначена производная по координате х.

Интегрируя, получаем выражение вида:

$$
EI_z y' = F\left(\frac{x^2}{2} - lx\right) + C.
$$
 (2)

Интегрируя второй раз, получаем:

$$
EI_z y = F\left(\frac{x^3}{6} - \frac{lx^2}{2}\right) + Cx + D.
$$
 (3)

Подставляя уравнения (2)-(3) в граничные условия (1), находим константы интегрирования:

$$
C=0,D=0.
$$

Таким образом, выражение для прогиба:

$$
y = \frac{F}{EI_z} \left(\frac{x^3}{6} - \frac{lx^2}{2}\right).
$$
 (4)

В точке В формула (4) примет вид:

$$
y(l) = -\frac{Fl^3}{3EI_z}.\tag{5}
$$

Подставим данные из табл[.1](#page-11-0) в выражение (5) и найдем максимальный прогиб в точке  $B$ :

$$
|y(l)| = \frac{Fl^3}{3EI_z} = \frac{8Fl^3}{3\pi ED^3s} \approx 11,865 \text{ mm}.
$$

# <span id="page-13-0"></span>**2.2.2. Случай распределенной нагрузки**

Рассмотрим балку с равномерно распределенной по всей длине нагрузкой (рис[.4\)](#page-13-1).

![](_page_13_Figure_11.jpeg)

Рисунок 4. Консольная балка с распределенной нагрузкой q

<span id="page-13-1"></span>Пусть на нее действует только сила тяжести:

$$
G = mg = ql.
$$

Тогда

$$
q = \frac{mg}{l} = \frac{\rho Vg}{l} = \rho S_{\text{ceq}}g,
$$

где  $S_{\text{ceq}} = \pi (R^2 - r^2) - \text{площадь поперечного сечения.}$ 

Условия равновесия и нахождение опорных реакций:

$$
\sum F_y = 0: R_A - ql = 0, R_A = ql,
$$
  

$$
\sum M_{Z(A)} = 0: M_A - \frac{q l^2}{2} = 0, M_A = \frac{q l^2}{2}.
$$

Изгибающий момент в сечении х:

$$
M_z(x) = -M_A + R_A x - \frac{qx^2}{2} = qlx - \frac{ql^2}{2} - \frac{qx^2}{2}
$$

Дифференциальное уравнение упругой линии балки:

$$
EI_z y'' = M_z = qlx - \frac{ql^2}{2} - \frac{qx^2}{2}
$$

Интегрируя, получаем уравнение для угла поворота:

$$
EI_z y' = \frac{qlx^2}{2} - \frac{ql^2x}{2} - \frac{qx^3}{6} + C.
$$
 (6)

Интегрируя еще раз, получаем уравнение для прогиба:

$$
EI_z y = \frac{qlx^3}{6} - \frac{ql^2x^2}{4} - \frac{qx^4}{24} + Cx + D.
$$
 (7)

Подставляя уравнения (6)-(7) в граничные условия (1), находим константы интегрирования:

$$
C=0,D=0.
$$

Таким образом, уравнение для прогиба:

$$
y = \frac{q}{EI_z} \left( \frac{lx^3}{6} - \frac{l^2 x^2}{4} - \frac{x^4}{24} \right).
$$
 (8)

В точке В формула (8) примет вид:

$$
y(l) = -\frac{ql^4}{8EI_z}.\tag{9}
$$

Подставим данные из табл.1 в выражение (9) и найдем максимальный прогиб в точке  $R$ :

$$
|y(l)| = \frac{ql^4}{8EI_z} = \frac{\rho \pi (R^2 - r^2)gl^4}{\pi ED^3 s} \approx 3.274 \cdot 10^{-2} \text{ mm}.
$$

#### <span id="page-15-0"></span> $2.2.$ Численное решение задачи об изгибе балки

МКЭ может реализовываться в трех формах в зависимости от выбора неизвестных. Самым часто используемым является метод перемещений [1]. В его основе лежит вариационный принцип Лагранжа. Неизвестными функциями являются перемещения узлов, а напряжения определяются уже через них путем дифференцирования. Это снижает точность последних. Существует так же метод сил, в котором в качестве неизвестных принимаются напряжения, а перемещения пересчитываются по ним. В расчетах прочности было бы удобно получать более точные напряжения. Однако этот метод сложнее реализуем и имеет более высокий порядок системы уравнений МКЭ [1]. Форма метода перемещений гораздо проще и показывает удовлетворительные точность и устойчивость решения.

Таким образом, выбирая метод перемещений, некорректно сравнивать ту величину, которая в различных задачах будет считаться с разной степенью точности – напряжения. Поэтому оценка решения будет производиться по перемещениям. Чем меньше они отличаются в разных постановках, тем более похожим образом воспроизводится жесткость моделей.

Реализация численного решения будет произведена в программе SIMULIA Abaqus.

## <span id="page-16-0"></span>**2.2.1. Решение с балочной моделью**

Балка моделируется двумерным телом с тремя степенями свободы – два перемещения по осям  $x$ , у и одно вращение в плоскости  $xy$ . Сетка имеет 250 линейных элементов типа B21 – линейные двумерные балки [\[13\]](#page-65-1). В настройках можно отобразить сечение, тогда будет удобнее визуально сравнить результаты с теми же в других постановках.

Граничные условия в заделке – нулевые перемещения и поворот:

$$
U1=U2=UR3=0.
$$

Полученные прогибы для двух случаев нагружения представлены на рис[.5-](#page-16-1) [6.](#page-16-2)

![](_page_16_Figure_5.jpeg)

<span id="page-16-1"></span>Рисунок 5. Поле перемещений по у балки в балочной постановке с сосредоточенной нагрузкой, мм

![](_page_16_Figure_7.jpeg)

<span id="page-16-2"></span>Рисунок 6. Поле перемещений по у балки в балочной постановке с распределенной нагрузкой, мм

#### <span id="page-17-0"></span> $2.2.2.$ Решение с оболочечной моделью

Оболочки используются для моделирования конструкций, в которых толщина значительно меньше, чем другие размеры. Они имеют шесть степеней свободы в каждом узле – три перемещения и три вращения [13]. Тогда граничные условия на защемленном конце балки:

$$
U1 = U2 = U3 = UR1 = UR2 = UR3 = 0 \tag{10}
$$

Сосредоточенную нагрузку необходимо приложить к центру сечения на конце В, но в оболочечной модели такой точки нет, поэтому она задается через RP. Это справочная точка, которая создается на части модели или на всей сборке в программе SIMULIA Abaqus и не учитывается при создании КЭ сетки [14]. В данной работе она прикрепляется к телу узлами связи через kinematic coupling constrains - кинематические связи, ограничивающие движение узлов связи движением RP путем исключения в узлах степеней свободы [13]. Таким образом, через RP можно влиять на модель - задавать граничные условия и нагрузки, а также связывать детали между собой.

КЭ сетка состоит из 11703 линейных четырехугольных элементов типа S4R (пояснение в приложении 2).

![](_page_17_Figure_5.jpeg)

На рис.7-8 представлены получившиеся прогибы.

<span id="page-17-1"></span>Рисунок 7. Поле перемещений по у балки в оболочечной постановке с сосредоточенной нагрузкой, мм

![](_page_18_Figure_0.jpeg)

<span id="page-18-1"></span>Рисунок 8. Поле перемещений по у балки в оболочечной постановке с распределенной нагрузкой, мм

### <span id="page-18-0"></span>**2.2.3. Решение с твердотельной моделью**

Твердотельные элементы имеют по три степени свободы в каждом узле – перемещения в трех направлениях [\[13\]](#page-65-1). Граничные условия в RP, созданной в центре сечения на конце балки определяются по формуле (10).

Параметры сетки: 36000 линейных гексаэдральных элементов типа C3D8R (пояснение в приложении 2).

Результаты расчетов – на рис[.9](#page-18-2)[-10.](#page-19-1)

![](_page_18_Figure_6.jpeg)

<span id="page-18-2"></span>Рисунок 9. Поле перемещений по у балки в твердотельной постановке с сосредоточенной нагрузкой, мм

![](_page_19_Figure_0.jpeg)

<span id="page-19-1"></span>Рисунок 10. Поле перемещений по у балки в твердотельной постановке с распределенной нагрузкой, мм

#### <span id="page-19-0"></span> $2.3.$ Сравнение результатов модельных задач

Полученные результаты по задаче об изгибе балки выведены в табл.2.

### <span id="page-19-2"></span>Таблина 2

Сравнительная таблица с результатами максимального прогиба для всех задач и каждого случая нагружения с оценкой погрешности

![](_page_19_Picture_49.jpeg)

Все вычисленные в табл.2 погрешности не превышают 3%, а для балочной и твердотельной модели они меньше 1%. Можно сделать вывод, что все постановки имеют достаточно схожие результаты по перемещениям. Это значит, что их можно применять для решения более сложных задач.

Так как в аналитике была рассмотрена модель балки Бернулли-Эйлера, то вполне естественно получилось, что решение с балочной моделью оказалось

самым близким к ней по перемещениям. Однако в данном случае присутствует некая идеализация в виде известных гипотез, в том числе и в аналитическом решении. Более продвинутые элементы, такие как оболочки и твердые тела, лучше описывают реальный объект, соответственно дают больший уровень информативности.

В дальнейшем построении велосипедной рамы для труб будут выбраны оболочечные элементы. Чтобы получить хороший уровень описания изгибной жесткости балки на твердотельных элементах, нужно иметь большее количество конечных элементов на толщину трубы, чем для оболочечной модели. Таким образом, выбором оболочек снижаются временные затраты на расчет.

# <span id="page-21-0"></span>**ГЛАВА 3. ПОДГОТОВКА МОДЕЛИ ВЕЛОСИПЕДНОЙ РАМЫ К АНАЛИЗУ**

### <span id="page-21-1"></span>**3.1. Создание CAD модели рамы в программе Autodesk Fusion 360**

Модель рамы создавалась по чертежам (приложение 1). Типовые компоненты – дропаупы, держатель заднего переключателя, мостик верхней подвески задней вилки, рулевой и кареточный стаканы были получены через сайт производителя.

Получившаяся модель изображена на рис[.11.](#page-21-3) Далее она была выгружена в программу SIMULIA Abaqus для расчетов.

![](_page_21_Picture_4.jpeg)

Рисунок 11. CAD-модель рамы

## <span id="page-21-3"></span><span id="page-21-2"></span>**3.2. Основные шаги моделирования в SIMULIA Abaqus**

Модель импортируется по деталям. Позже они разделяются на твердотельные (continuum solid, homogeneous) и оболочечные (continuum shell, homogeneous). Для оболочек задается толщина – 0,9 мм и количество точек интегрирования по толщине (thickness integration points) – 5. На рис[.12](#page-22-0) серым обозначены оболочечные детали, а другими цветами – твердотельные.

![](_page_22_Picture_1.jpeg)

Рисунок 12. Оболочечные и твердотельные детали

<span id="page-22-0"></span>Далее, компоненты добавляются в сборку и соединяются в общую модель с помощью жестких связей (constraints – tie) – рис[.13.](#page-22-1)

![](_page_22_Figure_4.jpeg)

<span id="page-22-1"></span>Рисунок 13. Жесткая связь между деталями

Это тип связи позволяет сделать равными степени свободы в узлах двух поверхностей и ограничить их [\[13\]](#page-65-1). В некоторых местах оболочечная деталь соединяется своим краем с твердотельной. В таком случае связываются только перемещения в узлах поверхностей. Поэтому необходимо дополнительно указать в настройках, что вращательные степени свободы тоже должны быть связаны и ограничены. Так же указывается радиус зоны поиска узлов (position tolerance), которые теоретически могут попасть в созданную связь. В данной работе для всех соединений значение этого параметра – 5 мм.

Для имитации передней вилки и оси между дропаутами строятся соединительные элементы (коннекторы), представляющие собой балочные конструкции (рис[.14](#page-23-0)[-15\)](#page-23-1).

![](_page_23_Picture_2.jpeg)

Рисунок 14. Создание передней вилки через RP-1,2,3 и балки

<span id="page-23-0"></span>![](_page_23_Figure_4.jpeg)

<span id="page-23-1"></span>Рисунок 15. Создание связи между дропаутами через RP-4,5,6 и балки

В трехмерном случае соединительные элементы используют 12 узловых степеней свободы для определения трех перемещений и трех поворотов в локальных направлениях элемента [\[13\]](#page-65-1). Коннектор типа балки обеспечивает жесткое соединение между двумя выбранными точками – они не могут перемещаться и вращаться друг относительно друга. То есть, на них накладывается кинематическое ограничение на все степени свободы по формуле (10).

На рис[.14](#page-23-0) показано, что балки строятся через RP. Необходимо отталкиваться от основных положений точек, поэтому первая точка (RP-1) выбрана в центре рулевого стакана, вторая (RP-2) является центром предполагаемого колеса, находящегося на расстоянии  $z = 1018$  мм от RP-1, а третья (RP-3) получается проекцией второй точки на ось вилки.

Дропауты имеют точки RP-4 и RP-5 в центре отверстий, через которые проходит ось колеса (рис[.15\)](#page-23-1). Чтобы задать граничные условия на заднюю область рамы, создается так же RP-6 посередине между этими точками и соединяется с ними балками. Такая конструкция позволит смоделировать жесткую связь между дропаутами, и при этом задавать шарнирное закрепление только в одной точке в центре.

Несмотря на то, что и коннекторы в виде балок, и жесткие кинематические связи между RP имеют одинаковые ограничения степеней свободы, для вилки и задней оси использовались именно первые, потому что они визуализируются на этапе получения результатов, в отличие от вторых.

Для проведения испытаний необходимо создать модель ролика (рис[.16\)](#page-25-0), который будет закреплен на конце вилки – в точке RP-2, где находится центр колеса.

![](_page_25_Figure_0.jpeg)

<span id="page-25-0"></span>Рисунок 16. Ролик: вид сбоку, трехмерное изображение граней и жесткая кинематическая связь RP-2 с роликом

Ролик на рис[.16](#page-25-0) имеет размеры:

$$
R=25
$$
MM,  $h=60$ MM,

где  $R$  – радиус окружности,  $h$  – высота.

Деталям сборки необходимо задать материал. Для частей рамы был выбран титан 1070, для ролика – сталь-1. Их параметры выписаны в табл[.3.](#page-25-1)

<span id="page-25-1"></span>Таблица 3

Параметры материалов для моделей в СИ

![](_page_25_Picture_212.jpeg)

Для одного из испытаний понадобится ударник. Об этом будет подробнее рассказано в разделе [4.1.](#page-27-1) Однако материал для ударника тоже занесен в табл[.3](#page-25-1) для удобства.

Для рамы используется упрощенная модель поведения материала, в которой за упругим участком идет идеально пластический, без упрочнения. При такой модели пластические деформации в расчете получаются больше, чем в реальности. Это говорит о том, что оценка результатов становится более консервативной.

В [\[7\]](#page-64-2) прописано, что масса ролика должна быть не больше 1 кг. Выполнение этого условия обеспечивается подбором материала определенной плотности (указана в табл[.3\)](#page-25-1). Объем ролика считается по формуле:

$$
V=\pi R^2h.
$$

Тогда его масса  $m = \rho V$  получается равной 0,92 кг и подходящей для корректного проведения испытаний.

На деталях строится конечно-элементная сетка. Ее параметры для всех деталей, в том числе и тех, что будут добавлены по ходу модернизирования моделей в соответствии со стандартом, указаны в приложении 2. Некоторые детали были разрезаны на несколько частей для построения хорошей структуры сетки. Подобные операции с моделью создают дополнительные грани и плоскости на ней, но не разделяют её саму. Оболочечные трубы были разрезаны таким образом, чтобы создать области тел протягивания. Так, методом свободной сетки была создана регулярная структура на большей области оболочечной модели. Метод sweep хорошо работает для цилиндрических тел и был использован на них [\[14\]](#page-65-2).

Стоит отметить, что итоговая масса рамы без учета ролика составила 1,64 кг. Титан в качестве материала позволил сделать конструкцию достаточно легкой.

При проведении непосредственно испытаний будут произведены некоторые модификации модели, об этом будет сказано в соответствующих главах.

# <span id="page-27-0"></span>**ГЛАВА 4. РАСЧЕТ НА ПРОЧНОСТЬ МОДЕЛИ ВЕЛОСИПЕДНОЙ РАМЫ**

Задачи, описанные в этой главе, являются динамическими, поскольку таковыми являются приложенные нагрузки. Для них предпочтительно использовать расчет по явной схеме интегрирования по времени [\[14\]](#page-65-2). В этом случае размер элемента напрямую связан с шагом интегрирования: чем меньше элемент сетки, тем медленнее решается задача. Неявная схема допускает использование больших шагов интегрирования, что может повысить скорость решения, однако в контактных задачах могут возникать трудности со сходимостью.

Критерий успешного проведения испытания прописан во второй части международного стандарта [\[6\]](#page-64-1): остаточная деформация колесной базы не должна превышать 10 мм для испытания с падающей массой и 60 мм для испытания с падающей рамой.

### <span id="page-27-1"></span>**4.1. Испытание на удар (падающая масса)**

### <span id="page-27-2"></span>**4.1.1. Постановка испытания в стандарте [\[7\]](#page-64-2)**

Раму устанавливают вертикально, закрепляя ее шарнирно за дропауты. В вилку вставляется ролик малой массы (не более 1 кг), над которым подвешивается ударник массой  $m = 22.5$  кг на высоту  $h_1 = 360$  мм. Ударник падает на переднюю вилку и отскакивает в сторону. Измеряется колесная база до и после проведения теста.

На рис[.17](#page-28-1) изображена схема испытания.

![](_page_28_Figure_0.jpeg)

 $h_1$  – высота падения; 1 – колесная база; 2 – остаточная деформация; 3 – ударник; 4 – ролик малой массы; 5 – стойка крепления задней оси; 6 – направление удара

Рисунок 17. Схема испытания на удар с падающей массой

# <span id="page-28-1"></span><span id="page-28-0"></span>**4.1.2. Моделирование задачи в SIMULIA Abaqus**

В качестве модификации модели добавляется ударник с размерами: 150 мм  $\times$  150 мм  $\times$  125 мм и массой  $m = 22.5$  кг. Параметры его КЭ сетки указаны в приложении 2. Расчет задачи будет начинаться из положения, когда ударник уже касается ролика (рис[.18\)](#page-29-0).

![](_page_29_Figure_0.jpeg)

Рисунок 18. Начальное положение испытания на удар с падающей массой

<span id="page-29-0"></span>В описании задачи ударник падает с высоты  $h = 360$  мм под действием силы тяжести. Соответственно, в начальный момент времени в положении на рис[.18](#page-29-0) он имеет единственную компоненту скорости  $v$  по оси z в глобальной СК, значение которой находится из закона сохранения энергии:

$$
\frac{mv^2}{2} = mgh,
$$
  

$$
v = \pm \sqrt{2gh},
$$
  

$$
v = 2,66 \left(\frac{M}{c}\right),
$$

где g – ускорение свободного падения в  $\frac{M}{c^2}$ .

Масса ударника в модели задается через выбор плотности материала – стали-2. Таким образом,

$$
\rho = \frac{m}{V} = 8000 \, \left(\frac{\text{KT}}{\text{M}^3}\right),
$$

где  $V$  – объем ударника, измеряющийся в м $^3.$ 

Для того, чтобы ударник мог оказывать воздействие на ролик, а не проходить сквозь него, необходимо задать контактное взаимодействие между их поверхностями – surface-to-surface contact (рис[.19\)](#page-30-0).

![](_page_30_Picture_1.jpeg)

Рисунок 19. Контактное взаимодействие между поверхностями ролика и ударника

<span id="page-30-0"></span>Это асимметричный вид контакта, поэтому для него разделяется главная (master) и подчиненная (slave) поверхности. На рис[.19](#page-30-0) красным цветом обозначена главная поверхность, находящаяся на ударнике. Она более жесткая и подвергается меньшим деформациям, чем подчиненная, которая обозначена фиолетовым цветом на ролике.

Настройки ставятся по умолчанию [\[13\]](#page-65-1) – выбирается жесткий кинематический метод контакта, который минимизирует проникновение поверхностей друг в друга. Так же задается формулировка конечного скольжения, которая допускает большие тангенциальные перемещения и повороты на поверхности контакта. Она учитывает нелинейные геометрические эффекты и позволяет более точно произвести моделирование взаимодействия. В качестве механических свойств контакта задается отсутствие трения.

Следующей операцией является выбор шагов анализа. Во всех испытаниях первым является начальный шаг (initial), на котором задаются граничные условия для рамы. Далее, для данной задачи создается два основных шага (step – dynamic, explicit), в течение которых происходит:

• столкновение ударника о ролик;

• затухание колебаний – для измерения установившейся колесной базы.

Для предотвращения колебаний рамы после удара необходимо изменить значения коэффициентов объемной вязкости на втором шаге. На первом шаге значения выставлены по умолчанию. Объемная вязкость приводит к демпфированию и создает давление, зависящее от скорости объемной деформации линейно или квадратично (табл[.4\)](#page-31-0).

### <span id="page-31-0"></span>Таблина 4

Параметры шагов анализа испытания на удар с падающей массой

![](_page_31_Picture_187.jpeg)

Линейный коэффициент объемной вязкости гасит высокие частоты элемента, а квадратичный распределяет ударную нагрузку на несколько элементов, предотвращая их разрушение при высоких градиентах скорости [\[14\]](#page-65-2).

В настройках включается учет нелинейной геометрии. Каждый шаг анализа делится на более мелкие шаги интегрирования по времени – инкременты. В данной задаче выбирается автоматический инкремент, который учитывает изменение предела устойчивости решения, определяющегося с помощью глобального типа оценки [\[14\]](#page-65-2). Маленькие конечные элементы заставляют программу использовать более мелкие инкременты, что увеличивает общее время расчета задачи. Чтобы сократить вычислительные затраты, используется полуавтоматическое фиксированное масштабирование массы проблемных деталей в начале первого шага анализа [\[14\]](#page-65-2). Для этого выбирается минимальный желаемый стабильный инкремент, равный, в данном случае –  $1 \cdot 10^{-7}$  с. Таким образом, конечный элемент масштабируется, когда значение инкремента при расчете становится ниже выбранного. При этом такой способ не должен сильно влиять на динамическое поведение модели.

В качестве нагрузки выступает сила тяжести. Она действует на первом шаге анализа на всю модель естественным образом и направлена по оси z.

Граничные условия задаются следующим образом:

• для созданной в ролике точки RP-2 разрешено перемещение по *z* и вращение вокруг х:

$$
U1 = U2 = UR2 = UR3 = 0;
$$
 (11)

• шарнирное закрепление точки RP-6 между задними дропаутами разрешено вращение вокруг х:

$$
U1 = U2 = U3 = UR2 = UR3 = 0;
$$
 (12)

• для ударника разрешено перемещение по z:

$$
U1 = U2 = UR1 = UR2 = UR3 = 0.
$$

Для всех граничных условий, в том числе и в последующих испытаниях, оси указаны в глобальной СК.

### <span id="page-32-0"></span>**4.1.3. Результаты расчета**

На рис[.20](#page-33-0)[-21](#page-33-1) изображены положения рамы и поля напряжений в момент столкновения ударника с роликом и в момент отскакивания ударника в противоположном направлении.

![](_page_33_Figure_0.jpeg)

<span id="page-33-0"></span>Рисунок 20. Поле напряжений по Мизесу на измененном положении рамы на 0,022 секунде испытания по сравнению с начальным, МПа

![](_page_33_Figure_2.jpeg)

Рисунок 21. Поле напряжений по Мизесу на 0,054 секунде испытания, МПа

<span id="page-33-1"></span>На рис[.20](#page-33-0) видно, что во время удара верхняя и нижняя трубы прогибаются в вертикальном направлении, и на них появляются напряжения близь рулевого стакана с максимальным значением 841,9 МПа. После отскакивания ударника трубы возвращаются в прямое положение (рис[.21\)](#page-33-1). Таким образом, можно наблюдать упругое поведение материала рамы. Однако следует подробнее

рассмотреть некоторые участки, чтобы выявить наличие пластических деформаций. Для этого были выведены соответствующие поля на рис[.22.](#page-34-0)

![](_page_34_Figure_1.jpeg)

<span id="page-34-0"></span>Рисунок 22. Поле пластических деформаций на верхней и нижней трубах вблизи рулевого стакана, на соединениях труб около кареточного стакана и около верхнего конца подседельной трубы

На рис[.22](#page-34-0) наблюдаются области, в которых появляются пластические деформации, то есть напряжения материала выходят за предел текучести. Максимальное значение пластических деформаций находится под нижней трубой около рулевого стакана и составляет 0,2203. В этой области появляется выемка.

После удара рама начинает колебаться. При этом начальная точка RP-6 жестко закреплена по перемещениям, а колесная база изменяется за счет движения точки RP-2 по оси z в глобальной СК. Таким образом, траектория ее движения имеет синусоидальный характер (рис[.23\)](#page-35-0).

![](_page_35_Figure_2.jpeg)

<span id="page-35-0"></span>Рисунок 23. График изменения колесной базы во времени для испытания с падающей массой, мм

Для затухания колебаний должно пройти достаточное количество времени, а моделирование этого процесса требует больших вычислительных ресурсов. Поэтому остаточная деформация колесной базы вычислялась как среднее перемещение точки RP-2 во время второго шага испытания, то есть начиная с 0,2 секунды:

$$
\Delta l = 6,806 \text{ mm}.
$$

Получившееся значение остаточной деформации ∆ не превысило заданного в стандарте, равного 10 мм. Следовательно, критерий выполнен.
Несмотря на то, что по критерию для колесной базы испытание прошло успешно, в модели возникли необратимые деформации, которые необходимо учитывать при создании велосипедной рамы.

#### **4.2. Испытание на удар (падающая рама)**

#### <span id="page-36-1"></span>**4.2.1. Постановка испытания в стандарте [\[7\]](#page-64-0)**

Рама закрепляется шарнирно за дропауты и опирается роликом на горизонтальную поверхность. На раму жестко навешиваются три груза, массами  $M_1 =$ 30 кг,  $M_2 = 10$  кг,  $M_3 = 50$  кг в следующих местах: на подседельный штырь на расстоянии  $D = 75$  мм от центра тяжести груза до точки входа штыря в раму, на верхнюю часть штыря руля и на каретку педалей, в соответствии со схемой на рис[.24.](#page-36-0) Переднюю часть рамы поднимают на высоту  $h_2 = 300$  мм от границы ролика до поверхности, поворачивая при этом конструкцию вокруг задней оси. Затем раму отпускают, чтобы она упала на поверхность. До и после испытания измеряется колесная база.

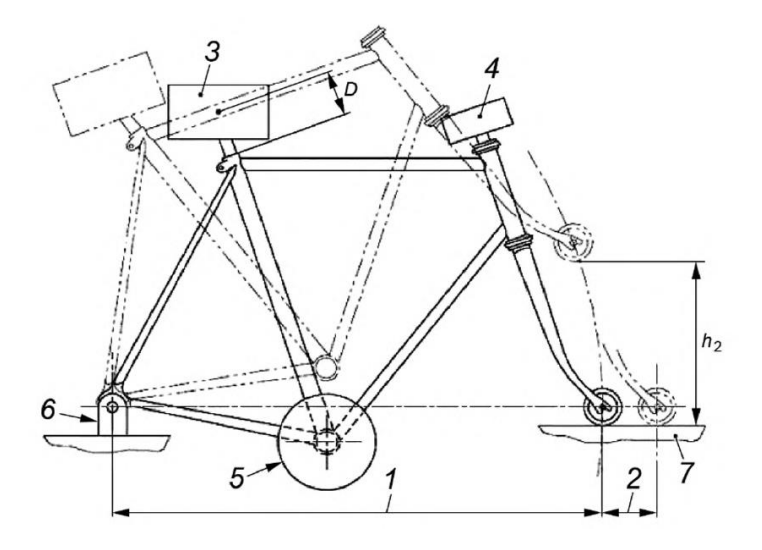

<span id="page-36-0"></span>1 – колесная база; 2 – остаточная деформация; 3 – масса 1  $(M_1)$ ; 4 – масса 2  $(M_2)$ ; 5 – масса 3 ( $M_3$ ); 6 – стойка крепления задней оси; 7 – стальная наковальня;  $D$  – расстояние до центра тяжести;  $h_2$  – высота сбрасывания

Рисунок 24. Схема испытания на удар с падающей рамой

#### **4.2.2. Моделирование задачи в SIMULIA Abaqus**

В данном испытании необходимо добавить модель поверхности – дискретной жесткой детали, на которую будет падать ролик. Параметры ее КЭ сетки указаны в приложении 2. Размеры поверхности выбираются произвольно, но так, чтобы она была больше ролика: 100 мм × 250 мм.

Чтобы реализовать падение рамы с высоты  $h<sub>2</sub> = 300$  мм, ее нужно повернуть вокруг оси между дропаутами на угол  $\alpha$ . Расстояние от RP-6 до RP-2 равняется  $z = 1017,81$  мм, тогда угол определяется из следующего соотношения:

$$
sin\alpha = \frac{h_2}{z}, \alpha = 17^{\circ}.
$$

Для осуществления поворота конца рамы требуется изменить координаты некоторых RP вручную, что представляется неудобным. Это обусловлено тем, что они определяются через другие RP, а поворачивать можно только детали с непосредственно связанными с ними точками RP. В качестве альтернативы можно произвести поворот поверхности на угол  $\alpha = 17^{\circ}$  вокруг задней оси. Таким образом, начальное положение испытания указано на рис[.25.](#page-37-0)

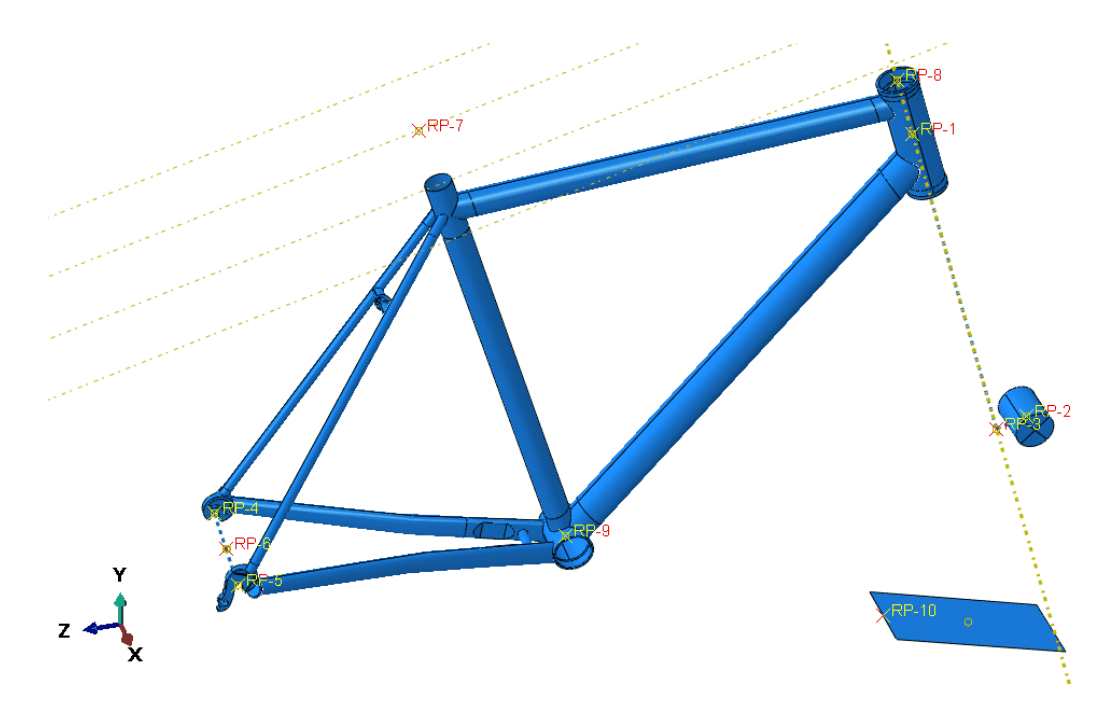

<span id="page-37-0"></span>Рисунок 25. Начальное положение испытания на удар с падающей рамой

Грузы, навешенные на раму, моделируются путем задания точечных изотропных масс. Для этого создаются RP-7,8,9 (рис[.26\)](#page-38-0), расположенные в центре кареточного стакана и верхнего сечения рулевого стакана, а также на расстоянии  $D = 75$  мм от края подседельной трубы путем проекции центральной точки сечения на дополнительно созданную поверхность.

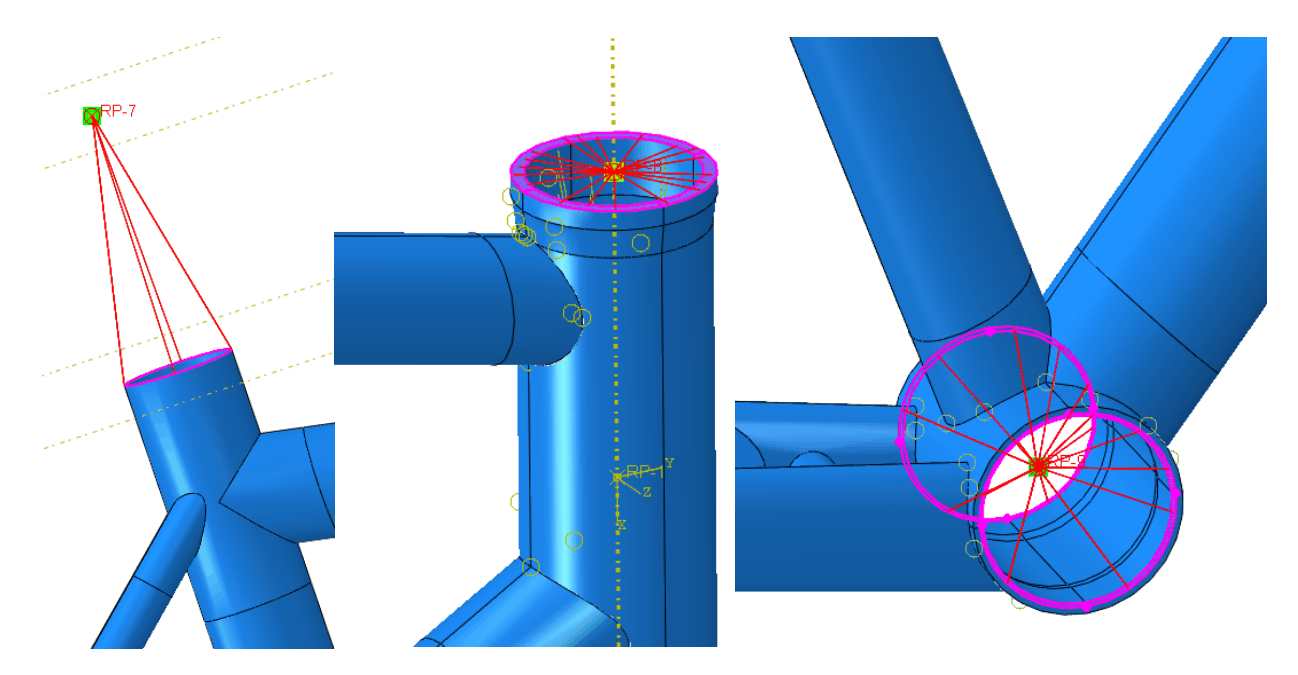

Рисунок 26. Точки RP-7, RP-8, RP-9, жестко связанные с деталями рамы

<span id="page-38-0"></span>Для упомянутых точек указываются значения диагональных компонентов тензора момента инерции:

$$
I_{11} = I_{22} = I_{33} = 1 \cdot 10^{-9} \text{ K} \cdot \text{m}^2,
$$

а также значения масс, взятые из раздела [4.2.1.](#page-36-1)

Контактное взаимодействие между внешней поверхностью ролика и геометрической моделью поверхности устанавливается таким же образом, как описано в разделе [4.1.2.](#page-28-0)

Настройка шагов анализа происходит аналогично описанию, приведенному в [4.1.2.](#page-28-0) Для нынешней задачи во время двух основных шагов наблюдается:

• столкновение ролика о поверхность;

• затухание колебаний - для измерения установившейся колесной базы.

Коэффициенты объемной вязкости, а также период времени расчета указаны в табл.5.

#### <span id="page-39-0"></span>Таблина 5

Параметры шагов анализа испытания на удар с падающей рамой

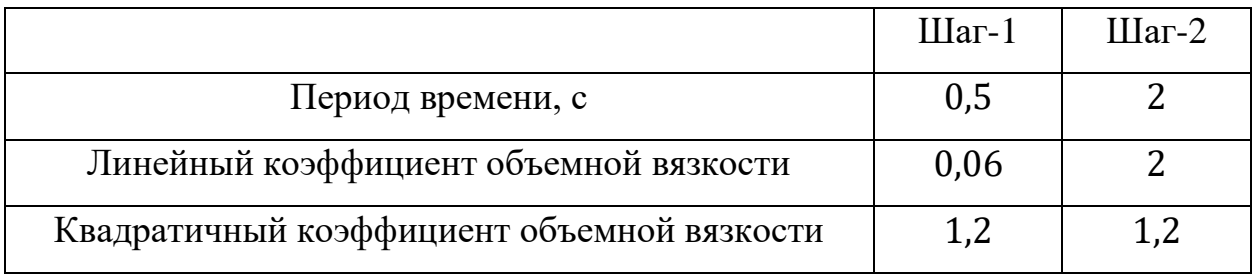

Нагрузка в виде силы действует под углом  $\alpha = 17^{\circ}$  относительно начального положения рамы. Таким образом, значения компонент ускорения свободного падения  $g = 9.81 \frac{M}{c^2}$  вычисляются следующим образом:

$$
g_y = -g \cdot \cos\left(\frac{17^{\circ}}{180^{\circ}}\pi\right) = -9,381 \frac{\text{m}}{\text{c}^2},
$$

$$
g_z = g \cdot \sin\left(\frac{17^{\circ}}{180^{\circ}}\pi\right) = 2,869 \frac{\text{m}}{\text{c}^2}.
$$

Граничные условия:

• для созданной в ролике точки RP-2 разрешено перемещение по у, z и вращение вокруг х, у:

$$
U1=UR3=0;
$$

- шарнирное закрепление точки RP-6 между задними дропаутами задается по формуле (12);
- поверхность жестко закреплена по всем степеням свободы формула (10).

Расчет запускается с двойной точностью для уменьшения ошибок округления значений.

#### **4.2.3. Результаты расчета**

На рис[.27](#page-40-0)[-28](#page-40-1) изображены поля напряжений и положение рамы в момент столкновения ролика с поверхностью и в некоторый момент после этого.

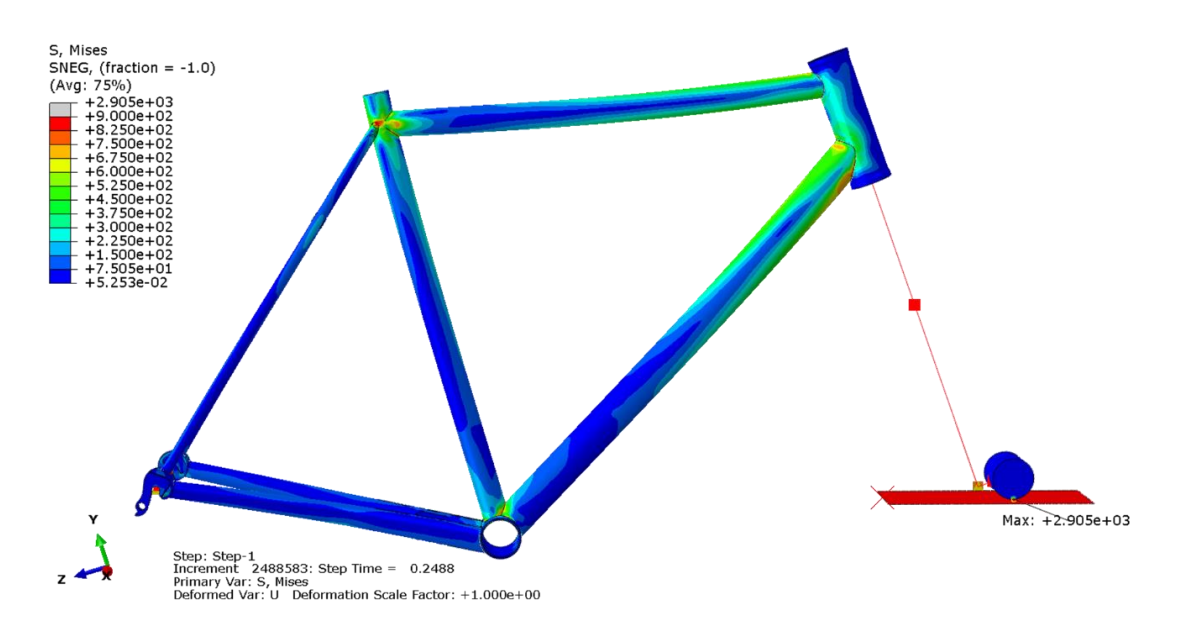

Рисунок 27. Поле напряжений по Мизесу на 0,2488 секунде испытания, МПа

<span id="page-40-0"></span>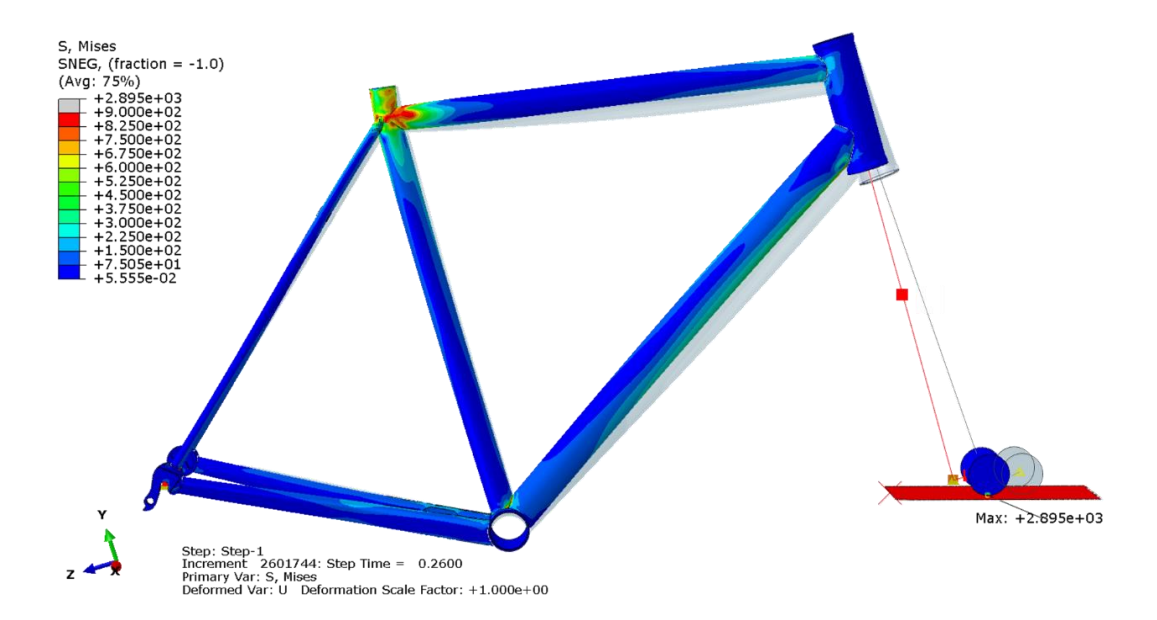

<span id="page-40-1"></span>Рисунок 28. Поле напряжений по Мизесу на измененном положении рамы на 0,26 секунде испытания в сравнении с положением на 0,2488 секунде, Мпа

На рис[.28](#page-40-1) начальным положением выбрана 0,2488 секунда испытания – момент соприкосновения ролика с поверхностью, поскольку в сравнении с другим моментом времени (0,26 секунд) лучше видно, как прогибаются верхняя и нижняя трубы, а также конец подседельной трубы. Напряжение достигло своего максимального значения на конце ролика (2 895 МПа), поэтому поля на рис[.27-](#page-40-0)[28](#page-40-1) были обрезаны сверху до значения, при котором становится различимым распределение напряжений в области рамы. По новой шкале напряжений видно, что самые большие значения – 900 МПа – появляются в верхней части подседельной трубы, которая слегка изгибается на рис[.28.](#page-40-1)

Области появления пластических деформаций указаны на рис[.29.](#page-42-0)

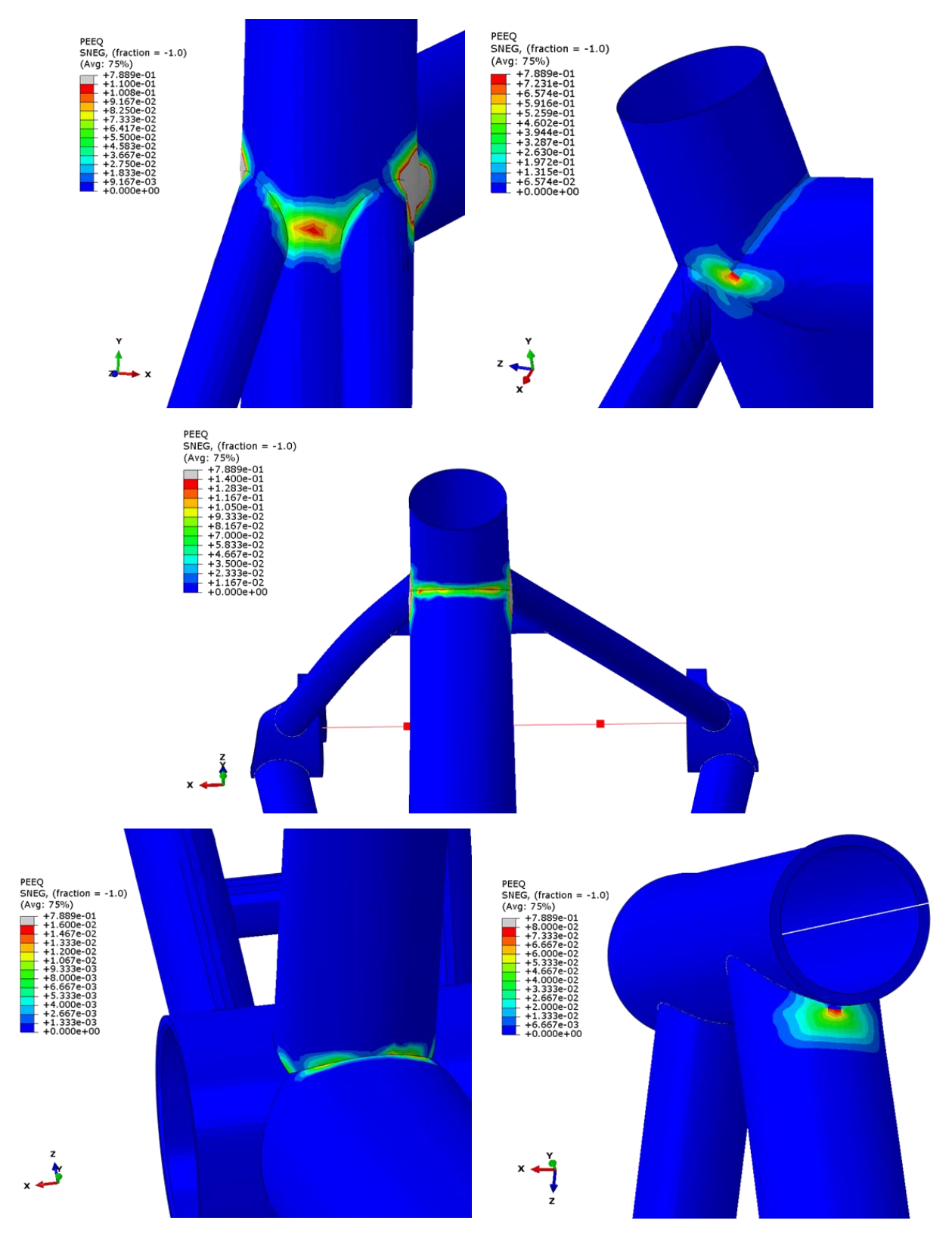

<span id="page-42-0"></span>Рисунок 29. Поле пластических деформаций на соединении труб около верхнего конца подседельной трубы, кареточного стакана и под нижней трубой вблизи рулевого стакана

Максимальные значения пластических деформаций наблюдаются по бокам верхней части подседельной трубы и составляют 0,7889 (рис[.29\)](#page-42-0).

Из SIMULIA Abaqus были получены данные перемещения точки RP-2 по осям у и z в каждый момент времени в глобальной СК. Чтобы получить график изменения колесной базы, то есть расстояния между RP-6 и RP-2, нужно найти перемещение последней точки относительно первой следующим образом:

$$
\Delta l = \sqrt{(y_2 - y_1)^2 + (z_2 - z_1)^2} - z_1
$$

$$
y_1 = z \cdot \cos(17^\circ),
$$

$$
z_1 = z \cdot \sin(17^\circ).
$$

где  $\Delta l$  – вектор изменения длины колесной базы;  $z = 1017,81$  мм – вектор постоянных значений начальной колесной базы;  $y_2$ ,  $z_2$  – векторы координат точки RP-2;  $y_1$ ,  $z_1$  – векторы постоянных координат точки RP-6.

На рис.30 изображен график изменения колесной базы во время испытания.

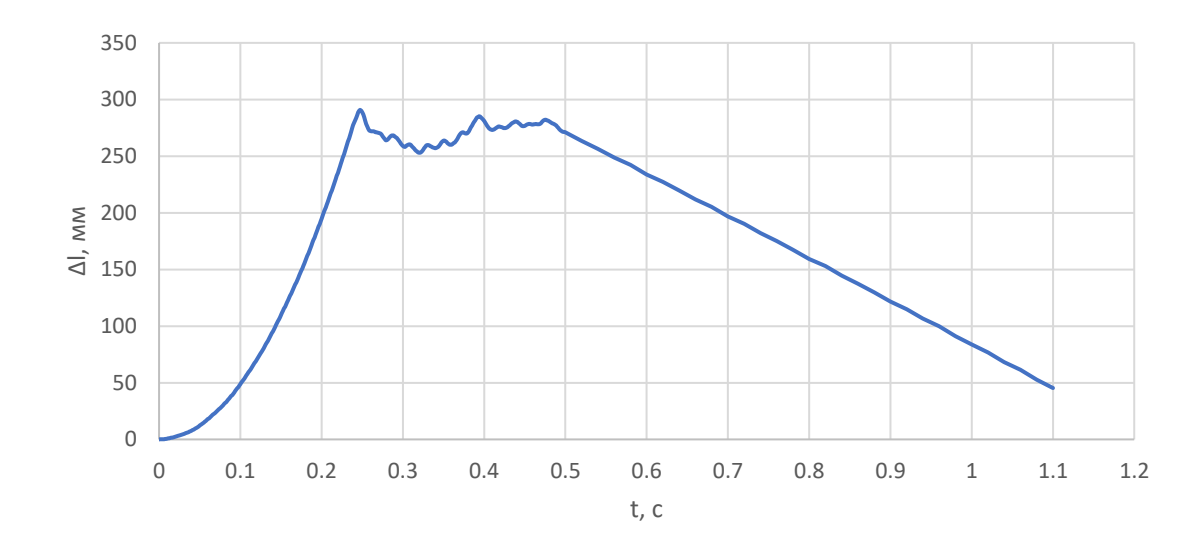

<span id="page-43-0"></span>Рисунок 30. График изменения колесной базы во времени для испытания с падающей рамой

На втором шаге анализа, после 0,5 секунды, отсутствует сила тяжести, колебания затухают, и рама возвращается в исходное положение (рис.30). Таким образом, можно измерить изменение положения точки RP-2 в зависимости от ее начального по графику, и получить остаточную деформацию:

$$
\Delta l = 45,395 \text{ mm}.
$$

Получившееся значение остаточной деформации ∆ не превысило заданного в стандарте, равного 60 мм. Следовательно, критерий выполнен.

Можно было бы проводить расчет большее количество времени и получить более точное значение остаточной деформации: судя по тенденции графика (рис[.30\)](#page-43-0), оно продолжало бы снижаться до некоторого постоянного значения. Однако в данном цифровом испытании был важен сам факт выполнения критерия, чего удалось добиться.

Несмотря на то, что испытание считается успешным по критерию из стандарта, в раме возникают необратимые деформации, на которые нужно обратить внимание.

# ГЛАВА 5. РАСЧЕТ МОДЕЛИ ВЕЛОСИПЕДНОЙ РАМЫ НА УСТАЛОСТНУЮ ПРОЧНОСТЬ

Велосипед в процессе эксплуатации подвергается некоторым циклическим воздействиям, которые могут быть вызваны, например, кручением педалей или нагрузками на седло, когда ездок залезает и слезает с велотранспорта. При этом в деталях возникают напряжения, которые могут привести к накоплению повреждений. Этот процесс называется усталостью материала, а поле получившихся повреждений - поврежденностью.

Для испытаний в данной главе сначала проводится статический прочностной расчет с некоторой постоянной одноосной нагрузкой в SIMULIA Abaqus. Далее, полученный файл с результатами напряжений загружается в программу Altair HyperLife, где нагрузке придается циклический характер с умножением пиковых значений на определенный коэффициент для получения сил, соответствующих стандарту. Для пластичных материалов рекомендовано использовать значения напряжений по Мизесу, а их знак берется аналогичным абсолютному главному значению в этой же точке [15].

Способность материала сопротивляться разрушению - долговечность, определяется параметром усталостного ресурса, который представляет собой количество циклов до разрушения [4]. Для прогнозирования долговечности существуют методы S-N и E-N - графики зависимости напряжений или деформаций от усталостного ресурса, которые получаются экспериментально в результате испытаний материалов на растяжение-сжатие при определенных условиях нагружения [14]. Построение S-N (или кривой Веллера) применяется, когда возникающие напряжения меньше предела текучести. В таком случае конструкция выдерживает больше  $10^5$  циклов нагружения, и это называется многоцикловой усталостью [14]. Когда высокие амплитуды нагрузок вызывают большие напряжения, и в материале появляются области пластических деформаций, то наблюдается малоцикловая усталость и применяется E-N метод [14].

По критериям из стандарта, описанным в этой главе, в испытаниях ожидается многоцикловая усталость, поэтому для титана будет задана кривая S-N, предложенная программой Altair HyperLife и воспроизведенная в пакете MATLAB (рис.31).

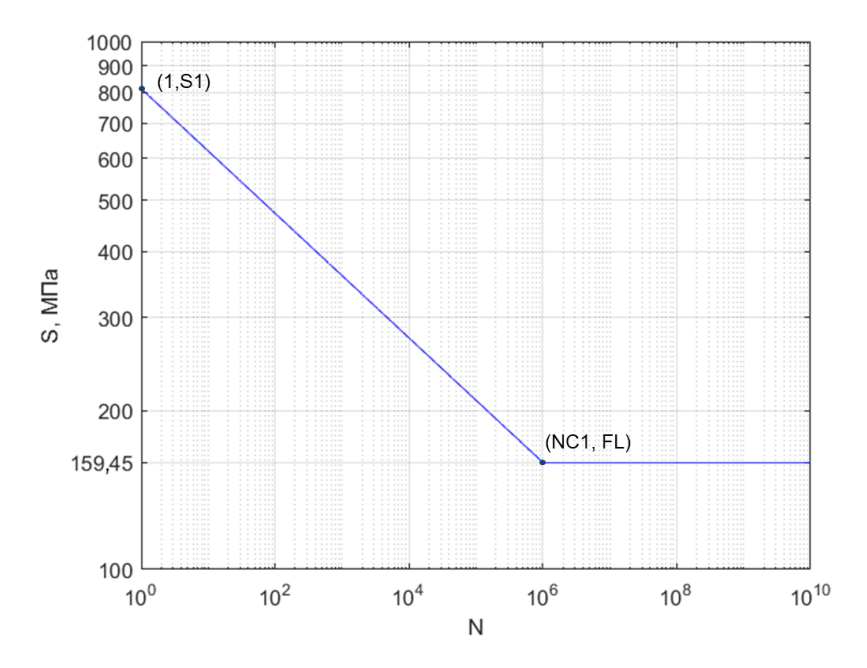

Рисунок 31. Кривая S-N для титана 1070

<span id="page-46-0"></span>S-N кривая на рис.31 делится на два сегмента и задается в логарифмическом масштабе по обеим осям с помощью уравнения Баскина [5], [14]:

$$
S = S_1 \cdot (N_{1f})^{b_1} + FL \cdot (N_{2f})^{b_2},
$$

где  $S$  – диапазон напряжений, МПА;  $S_1 = 814$  МПа – коэффициент усталостной прочности;  $N_{1f} \in [10^0, NC_1]$ ,  $N_{2f} \in (NC_1, 10^{10}]$  – усталостная долговечность для *i*-го сегмента кривой, *i* = 1,2;  $FL = 159,45$  МПа – предел выносливости;  $NC_1$  =  $10<sup>6</sup>$  – предел продолжительности цикла, точка перехода первого сегмента кривой во второй;  $b_1 = -0.118$ ,  $b_2 = 0 - i$ -й показатель усталостной прочности, определяющий угол наклона *i*-го сегмента кривой,  $i = 1,2$ .

Предел выносливости - максимальное напряжение, при котором не происходит разрушение материала после сколько угодно большого количества циклических нагружений.

Существует несколько подходов к оценке поврежденности материала. Одними из самых популярных являются правило линейного суммирования повреждений Пальмгрена-Майнера и нелинейного – Качанова-Роботова [\[4\]](#page-64-1). В программе для расчета усталости реализуется первый вариант, который представляется более простым, но действенным. Согласно нему, мера повреждения определяется формулой [\[14\]](#page-65-1):

$$
d = \sum D_i = \sum \frac{n_i}{N_{if}},
$$

где  $n_i$  – число циклов нагружения на *i*-м шаге;  $N_{if}$  – усталостная долговечность, определенная по кривой Веллера;  $D_i$  – повреждение при  $n_i$  циклах нагружения.

Мера повреждения принимает значения от нуля до единицы при наличии усталостного ресурса. При  $d \geq 1$  ресурс считается израсходованным, и материал претерпевает разрушения.

В одном из испытаний предполагается несимметричное нагружение, поэтому необходимо скорректировать возникающие нормальные средние напряжения, которые оказывают некоторое влияние на усталостные характеристики. Диаграмму рассеяния экспериментальных данных на графике зависимости диапазона напряжений от среднего напряжения для пластичных материалов можно аппроксимировать параболой Гербера [\[14\]](#page-65-1):

$$
S_e = \frac{S_r}{\left(1 - \left(\frac{S_m}{S_u}\right)^2\right)},
$$

$$
S_m = \frac{S_{max} + S_{min}}{2},
$$

$$
S_r = S_{max} - S_{min},
$$

где  $S_e$  – скорректированный диапазон напряжений  $S_m$  – среднее напряжение,  $S_r$ – диапазон напряжений,  $S_u$  – предел прочности.

Если среднее напряжение превышает предел прочности, то мера повреждения будет больше единицы как при растяжении, так и при сжатии.

#### **5.1. Испытание на усталостную прочность от усилий в педальном узле**

#### <span id="page-48-1"></span>**5.1.1. Постановка испытания в стандарте [\[7\]](#page-64-0)**

Раму закрепляют с помощью шарового шарнира за дропауты и стойки с цилиндрическим шарниром за переднюю вилку. Высота стойки  $R_w$  равняется радиусу колеса. Адаптер, имитирующий звездочку и шатуны, имеет следующие размеры геометрии:  $R_c = 75$  мм,  $L = 175$  мм. Положение рычагов длины  $L$  фиксируют вертикальным рычагом 5 и тягой 6 с шарнирами на концах. Схема построения приведена на рис[.32.](#page-48-0)

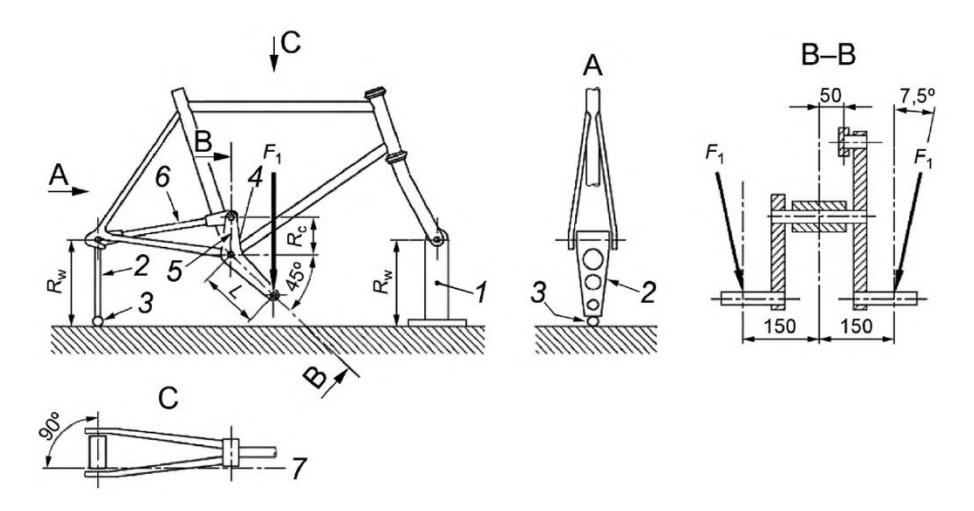

 $R_w$  – высота стойки крепления оси к жесткому основанию;  $R_c$  – длина вертикального рычага (75 мм);  $L$  – длина рычага, имитирующего шатун; 1 – стойка крепления передней оси; 2 – вертикальная связь; 3 – шаровой шарнир; 4 – адаптер в сборе; 5 – вертикальный рычаг; 6 – тяга; 7 – ось тяги

Рисунок 32. Схема усталостного испытания с усилиями на педалях

<span id="page-48-0"></span>Каждый рычаг, имитирующий педаль, подвергается циклическому воздействию усилий  $F_1 = 1200$  Н, направленных как на рис[.32](#page-48-0) и приложенных в количестве 100 000 циклов, где один цикл состоит из приложения и снятия двух испытательных усилий.

#### $5.1.2.$ Моделирование задачи в SIMULIA Abaqus

В соответствии с испытанием, описанным в разделе 5.1.1, в модель необходимо добавить адаптер и вертикальную тягу. Эти детали моделируются через балочные и осевые коннекторы, а таже RP, как показано на рис.25.

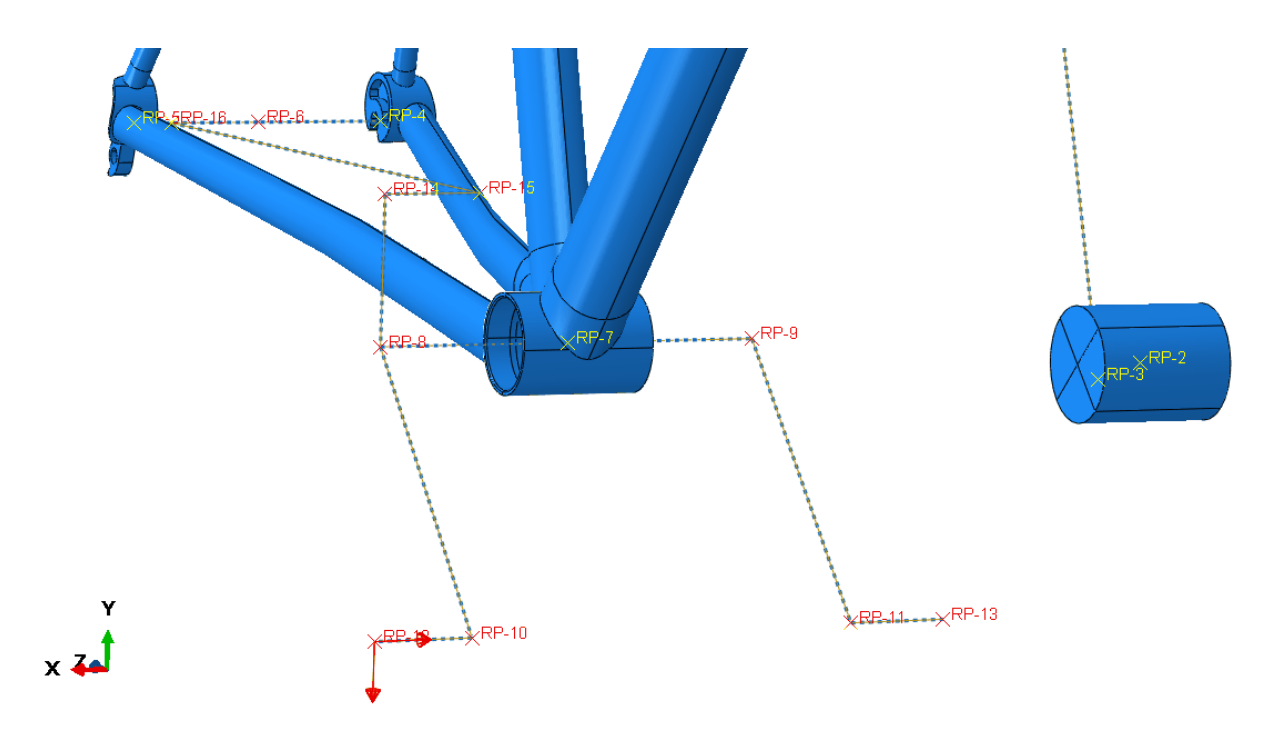

<span id="page-49-0"></span>Рисунок 33. Балочные и осевые конструкции с RP, имитирующие адаптер и вертикальную тягу; приложенная в RP-12 сила F<sub>1</sub>

Коннектор типа оси обеспечивает соединение между двумя точками - RP-8 и RP-9 - и настроен таким образом, что точки движутся совместно в трех направлениях и могут вращаться друг относительно друга, но только по одной оси [13]. Это нужно для имитации вращения педалей. Таким образом, в них выполняется ограничение на степени свободы, как в формуле (12)

Стойка крепления передней оси к жесткому основанию и вертикальная связь между дропаутами (5.1.1) заменены на граничные условия:

> • точка RP-2 ролика закреплена цилиндрическим шарниром по формуле  $(12)$

• закрепление точки RP-6 между задними дропаутами в виде шарового шарнира по формуле (11)

Для всех испытаний в главе 5 создается статический шаг анализа (step – static, general) с настройками по умолчанию, во время которого прикладывается нагрузка. В данном испытании в точку RP-12 на краю правой педали, построенной из коннекторов типа балки, прикладывается сила  $F_1$  (рис[.33\)](#page-49-0). Она действует под углом  $\beta = 7.5^{\circ}$ , соответственно должна быть расписана покомпонентно:

$$
F_{1x} = -F_1 \cdot \sin \beta = 156,631 \text{ H},
$$
  

$$
F_{1y} = -F_1 \cdot \cos \beta = 1189,73 \text{ H}.
$$

#### **5.1.3. Результаты расчетов**

Входными данными для усталостного расчета выступают напряжения по Мизесу, которые были получены в программе SIMULIA Abaqus (рис.35).

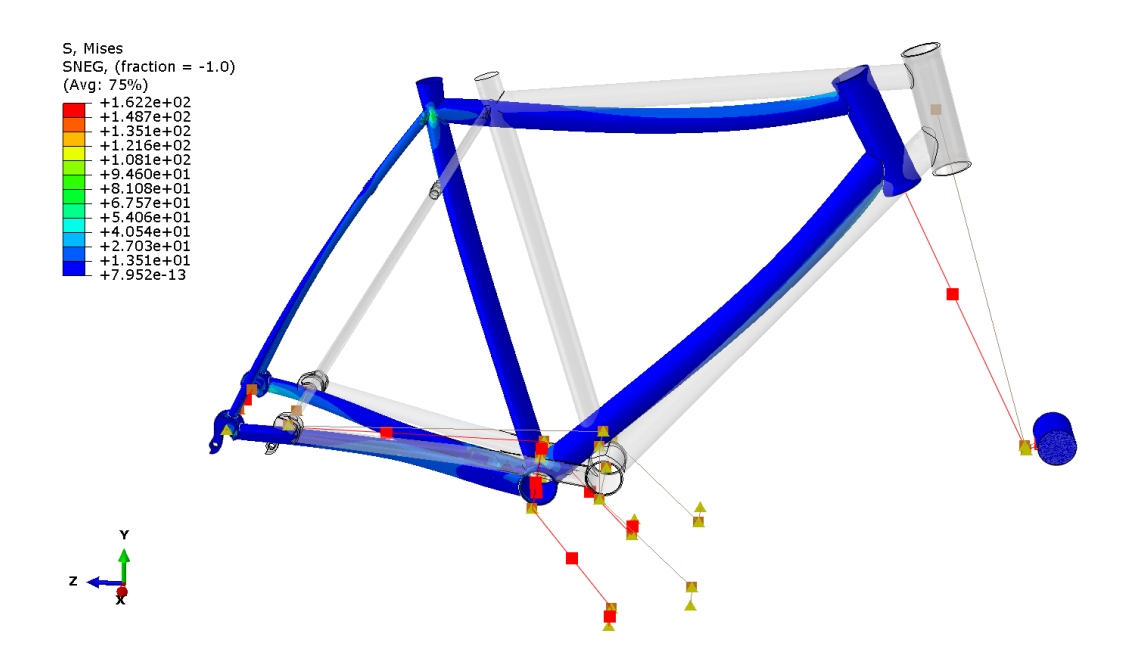

Рисунок 34. Поле напряжений по Мизесу на измененном положении рамы в конце испытания (х100) в сравнении с её начальным положением, МПа

Изменение положения рамы было увеличено в 100 раз для наглядности.

По рис.35 видно, что максимальное значение напряжения в конце испытания составило 162,2 МПа. За все время не было выхода напряжений за предел текучести, поэтому пластических деформаций не наблюдается.

На рис[.35-](#page-51-0)[36](#page-51-1) изображены поля усталостных повреждений и ресурса.

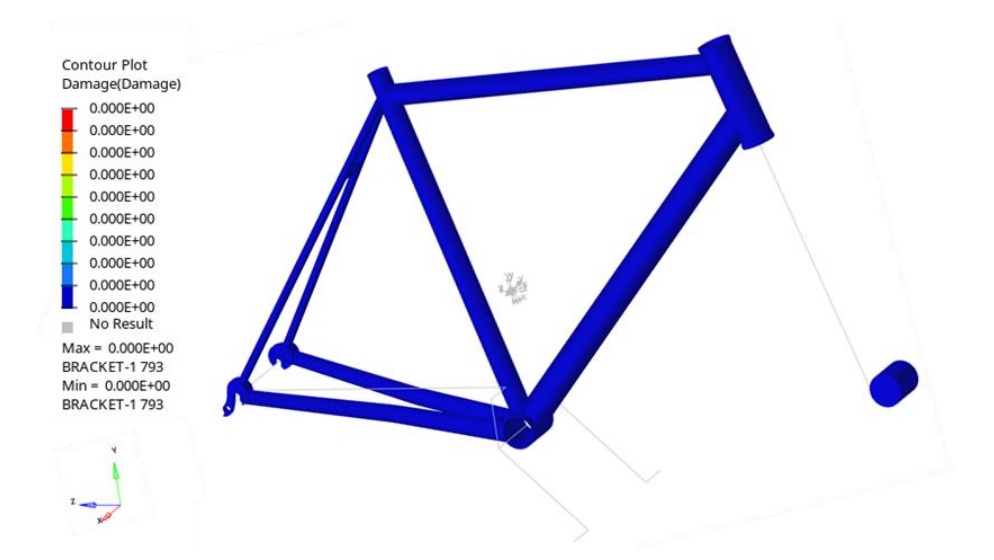

<span id="page-51-0"></span>Рисунок 35. Поле усталостных повреждений для испытания с усилиями в педальном узле

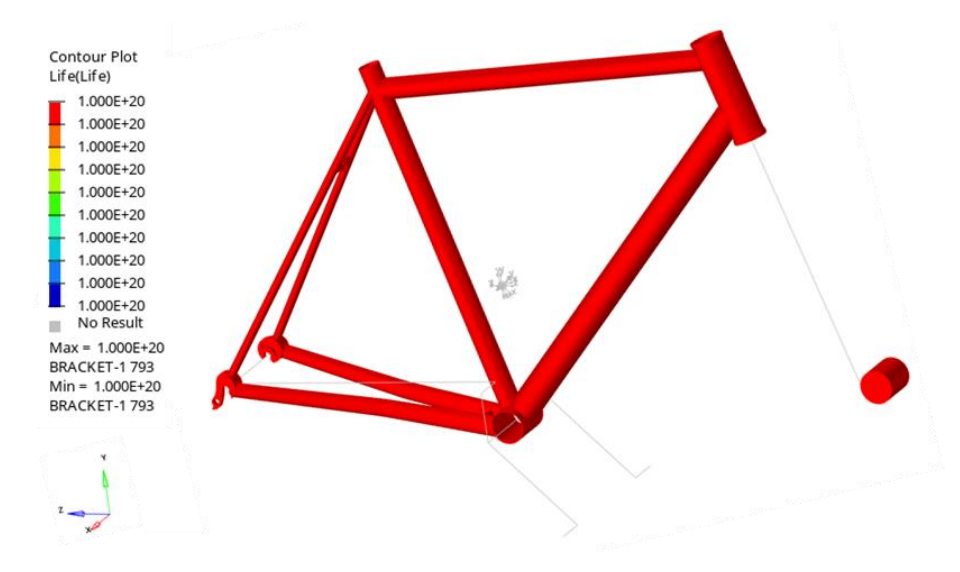

<span id="page-51-1"></span>Рисунок 36. Поле усталостного ресурса для испытания с усилиями в педальном узле

Видно, что повреждения в раме отсутствуют и она полностью выдерживает все циклы нагружения (рис[.35](#page-51-0)[-36\)](#page-51-1). Испытание на усталость с усилиями в педальном узле пройдено успешно.

# **5.2. Испытание на усталостную прочность от горизонтальных сил**

#### <span id="page-52-1"></span>**5.2.1. Постановка испытания в стандарте [\[7\]](#page-64-0)**

Раму закрепляют шарнирно за дропауты. Ролик, прикрепленный к передней вилке, опирается на горизонтальную поверхность, а его движение в вертикальном направлении ограничено еще одной поверхностью. Обеспечивают циклическое воздействие динамических горизонтальных сил  $F_2 = 1200$  Н в переднем направлении и  $F_3 = 600$  Н в обратном направлении на ролик в количестве 50 000 циклов. Схема испытания изображена на рис[.37.](#page-52-0)

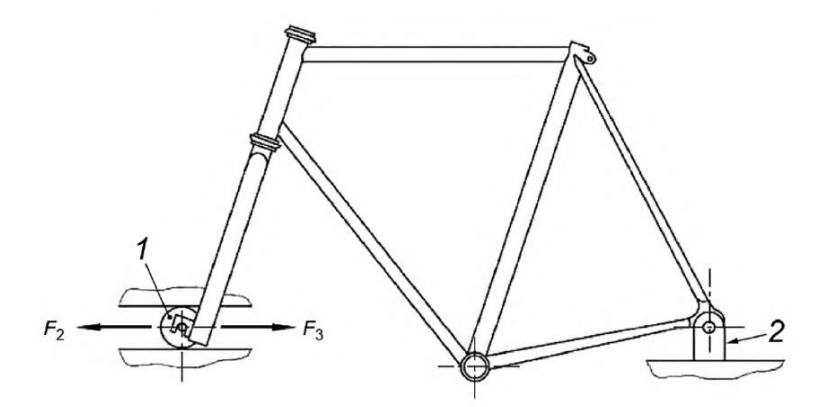

<span id="page-52-0"></span>1 – свободно вращающийся направляющий ролик; 2 – стойка крепления задней оси Рисунок 37. Схема усталостного испытания с горизонтальными усилиями

#### <span id="page-52-2"></span>**5.2.2. Моделирование задачи в SIMULIA Abaqus**

В данной задаче используется модель без модификаций (рис[.38\)](#page-53-0).

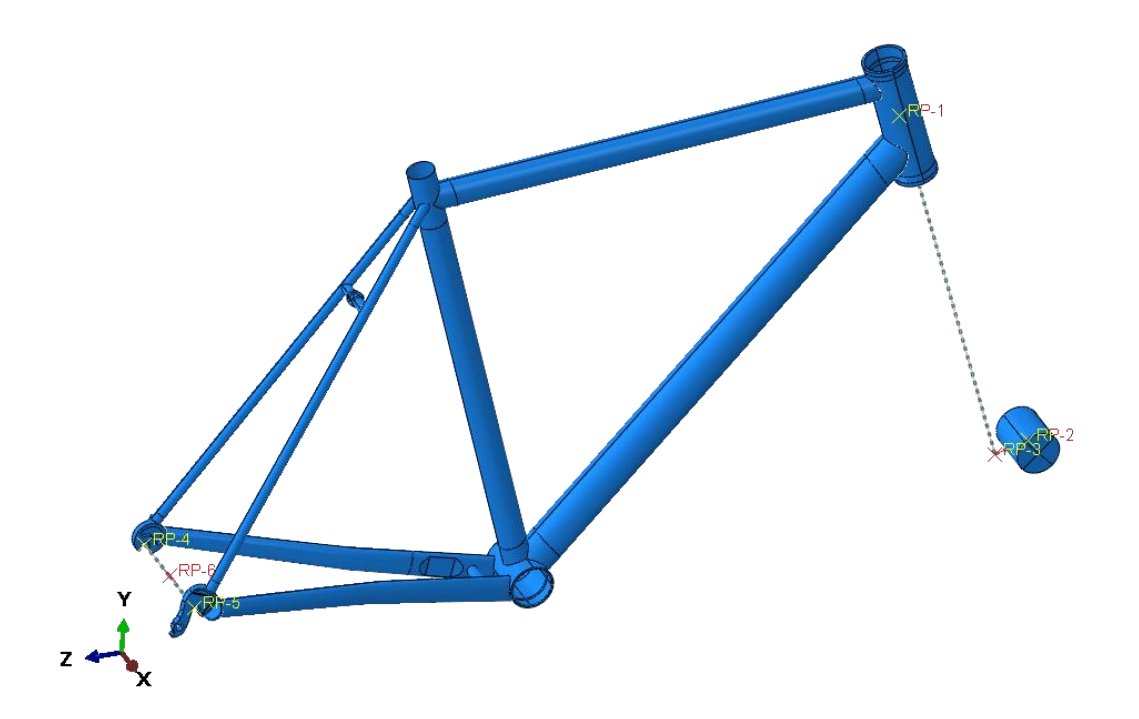

Рисунок 38. Модель рамы для испытания на усталость от горизонтальных сил

<span id="page-53-0"></span>Платформы, созданные для ограничений перемещений, моделируются через граничные условия:

• для точки RP-2 ролика:

$$
U1=U2=UR3=0;
$$

• для точки RP-6 между задними дропаутами – формула  $(12)$ 

Сила  $F = 1000$  Н приложена к точке RP-2 и направлена по оси z. Во время усталостного расчета ее значение будет умножено на коэффициенты: −1,2 и 0,6 в соответствующих направлениях (раздел [5.2.1\)](#page-52-1).

#### **5.2.3. Результаты расчетов**

На рис[.39](#page-54-0) изображено поле напряжений в конце испытания.

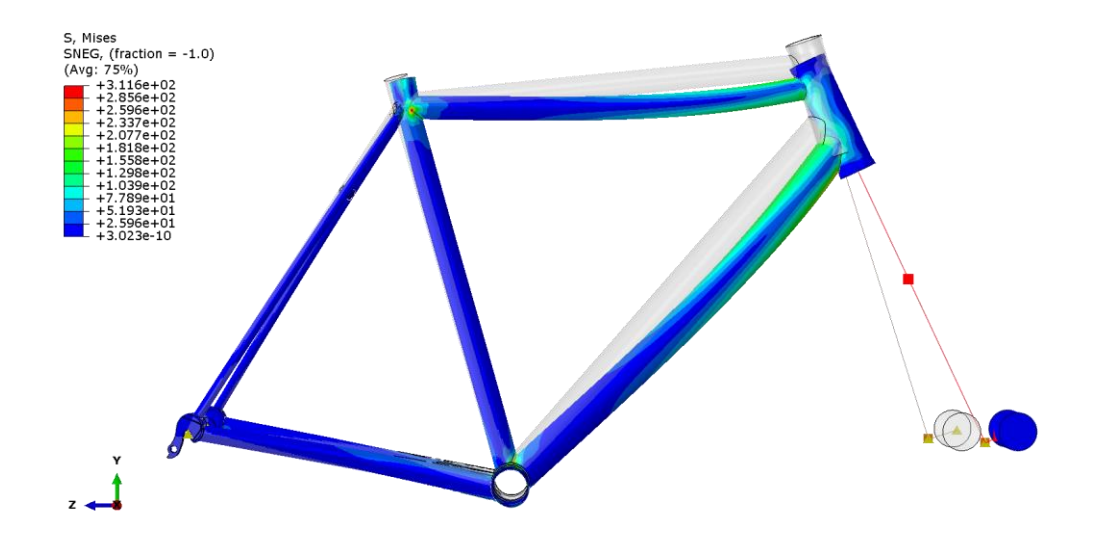

<span id="page-54-0"></span>Рисунок 39. Поле напряжений по Мизесу на измененном положении рамы в конце испытания (х10) в сравнении с её начальным положением, МПа

Изменение положения рамы (рис[.39\)](#page-54-0) было увеличено в 10 раз, чтобы было видно ее поведение: прогиб вниз верхней и нижней труб за счет движения ролика вперед. В конце испытания значение максимального напряжения составило 311,6 МПа.

За все время испытания максимальное значение напряжений не превысило предел текучести. Таким образом, пластические деформации отсутствуют.

На рис[.40-](#page-55-0)[41](#page-55-1) выведены поля усталостных повреждений и ресурса.

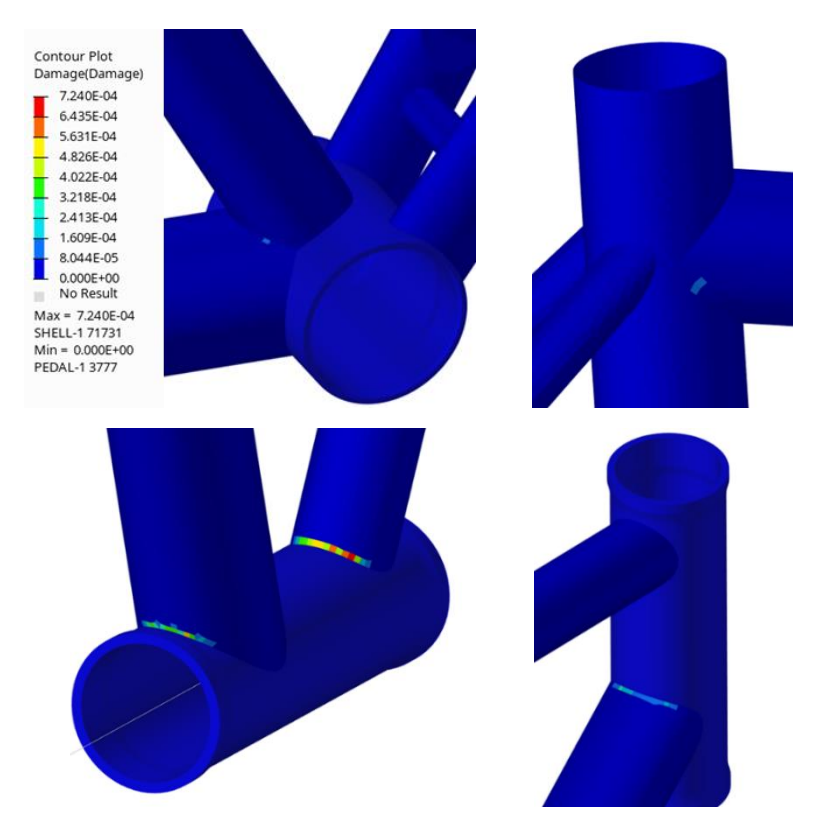

<span id="page-55-0"></span>Рисунок 40. Поле усталостных повреждений на соединении труб около кареточного и рулевого стаканов и верхнего конца подседельной трубы

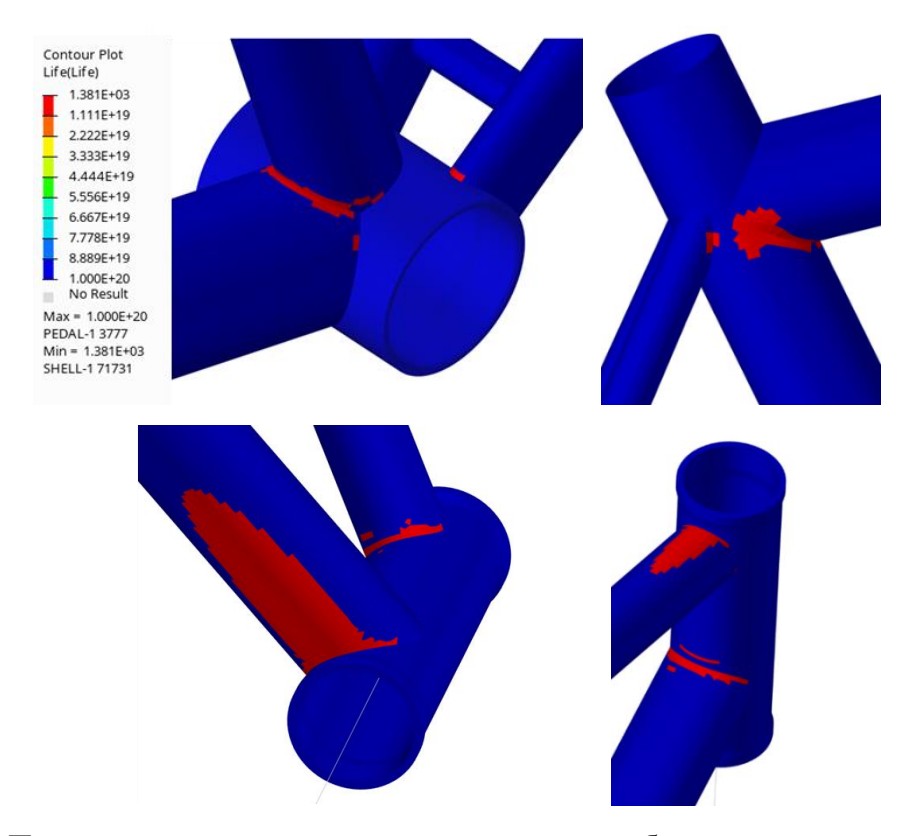

<span id="page-55-1"></span>Рисунок 41. Поле усталостного ресурса на соединении труб около кареточного и рулевого стаканов, верхнего конца подседельной трубы и на нижней и верхней трубах

Наибольшие повреждения возникают под верхней трубой и составляют 7,24 ∙ 10−4 , что достаточно близко к нулю (рис[.40\)](#page-55-0). В целом, рама простоит заданное в стандарте количество циклов, однако на ней возникают зоны, в которых наблюдается сильное снижение долговечности – до 1381 циклов (рис[.41\)](#page-55-1).

#### **5.3. Испытание на усталостную прочность от вертикальных сил**

#### <span id="page-56-1"></span>**5.3.1. Постановка испытания в стандарте [\[7\]](#page-64-0)**

Раму закрепляют шарнирно за дропауты. Ролик на передней вилке опирается на горизонтальную поверхность. В подседельную трубу вставляется штырь, к которому прикрепляется стержень  $E$  так, чтобы расстояние от края трубы до точки центра зажима седла *H* было  $h_3 = 250$  мм. Обеспечивают циклическое воздействие динамических вертикальных сил  $F_4 = 1200$  Н в точке, расположенной в 70 мм от точки *H* в количестве 50 000 циклов. Схема приведена на рис[.42.](#page-56-0)

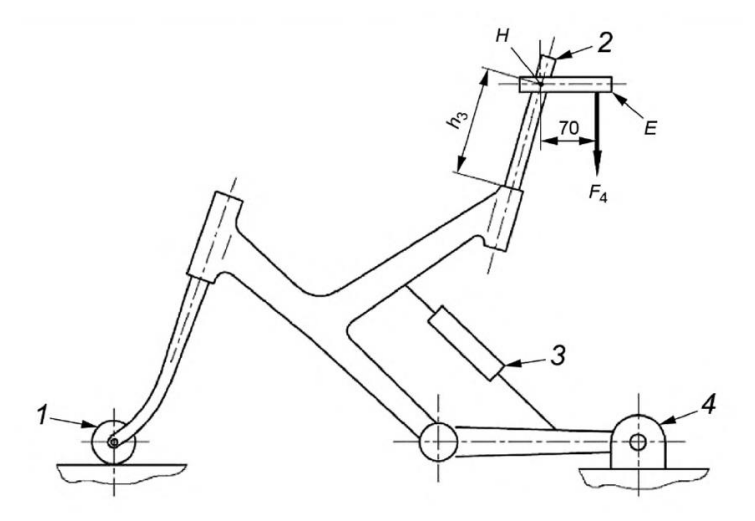

<span id="page-56-0"></span> $E$  – горизонтальный, направленный назад стержень;  $H$  – позиция, эквивалентная центру зажима седла велосипеда; 1 – свободно вращающийся ролик; 2 – стальной стержень; 3 – заблокированный узел подвески; 4 – стойка крепления задней оси

Рисунок 42. Схема усталостного испытания с вертикальными усилиями

## **5.3.2. Моделирование задачи в SIMULIA Abaqus**

Стальной штырь и горизонтальный стержень в модели отражены не будут. Вместо этого по указанным в разделе [5.3.1](#page-56-1) длинам создается точка RP-7 (рис[.43\)](#page-57-0), к которой прикладывается вертикальная сила  $F_4 = 1200$  H.

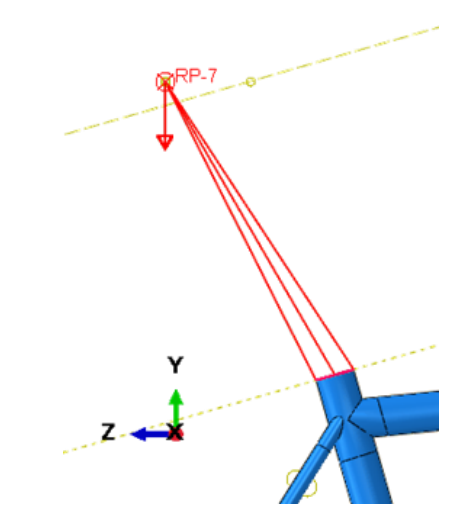

Рисунок 43. Моделирование точки приложения нагрузки – RP-7

<span id="page-57-0"></span>Граничные условия те же, что и в разделе [5.2.2.](#page-52-2)

### **5.3.3. Результаты расчетов**

На рис[.44](#page-58-0) представлено поле напряжений в конце испытания.

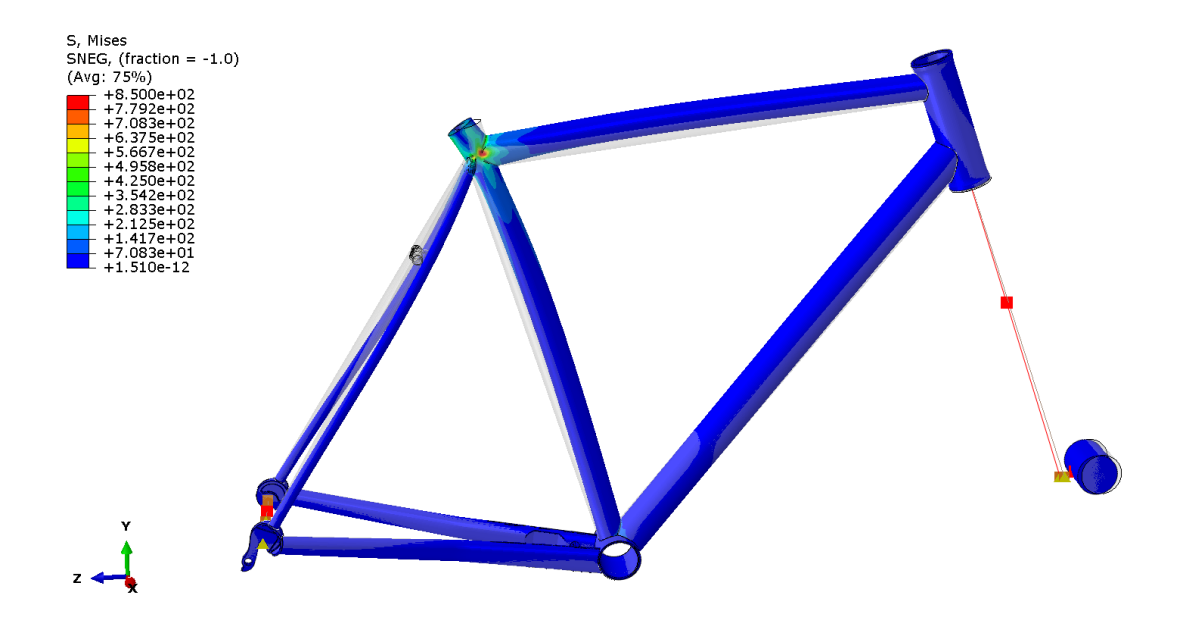

Рисунок 44. Поле напряжений по Мизесу на измененном положении рамы в конце испытания (х10) в сравнении с её начальным положением, МПа

<span id="page-58-0"></span>Максимальное значение напряжений в конце испытания на рис[.44](#page-58-0) составило 850 МПа.

Во время испытания напряжения могли выходить за предел текучести, поэтому необходимо рассмотреть пластические деформации – рис[.45.](#page-58-1)

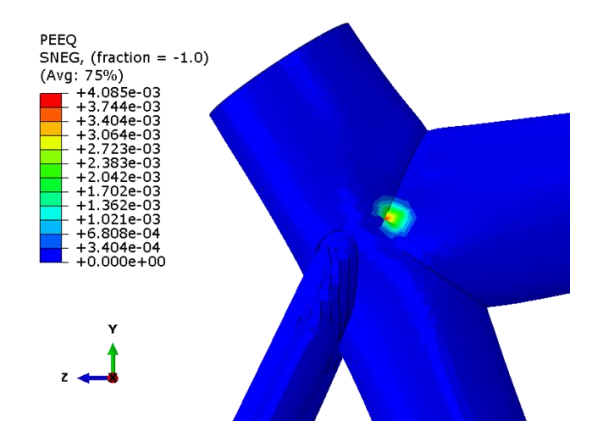

<span id="page-58-1"></span>Рисунок 45. Поле пластических деформаций на соединении верхней и подседельной труб

Значения пластических деформаций на рис[.45](#page-58-1) невелики, а максимальное составило 4,085 · 10<sup>-3</sup>.

На рис[.46-](#page-59-0)[47](#page-59-1) изображены поля усталостных повреждений и ресурса.

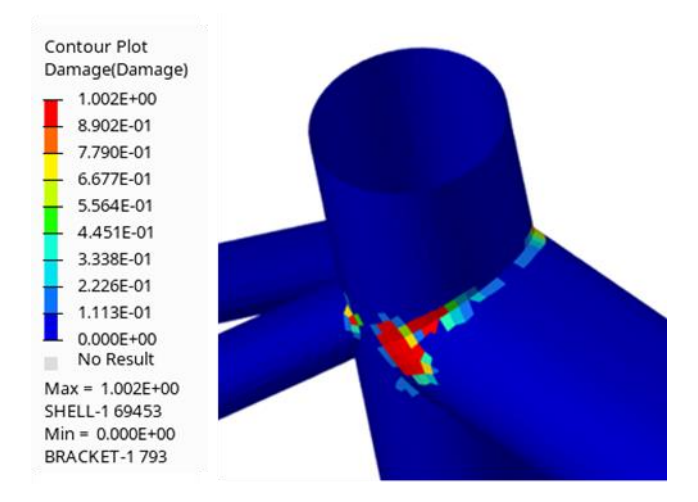

<span id="page-59-0"></span>Рисунок 46. Поле усталостного ресурса на соединении труб около верхнего конца подседельной трубы

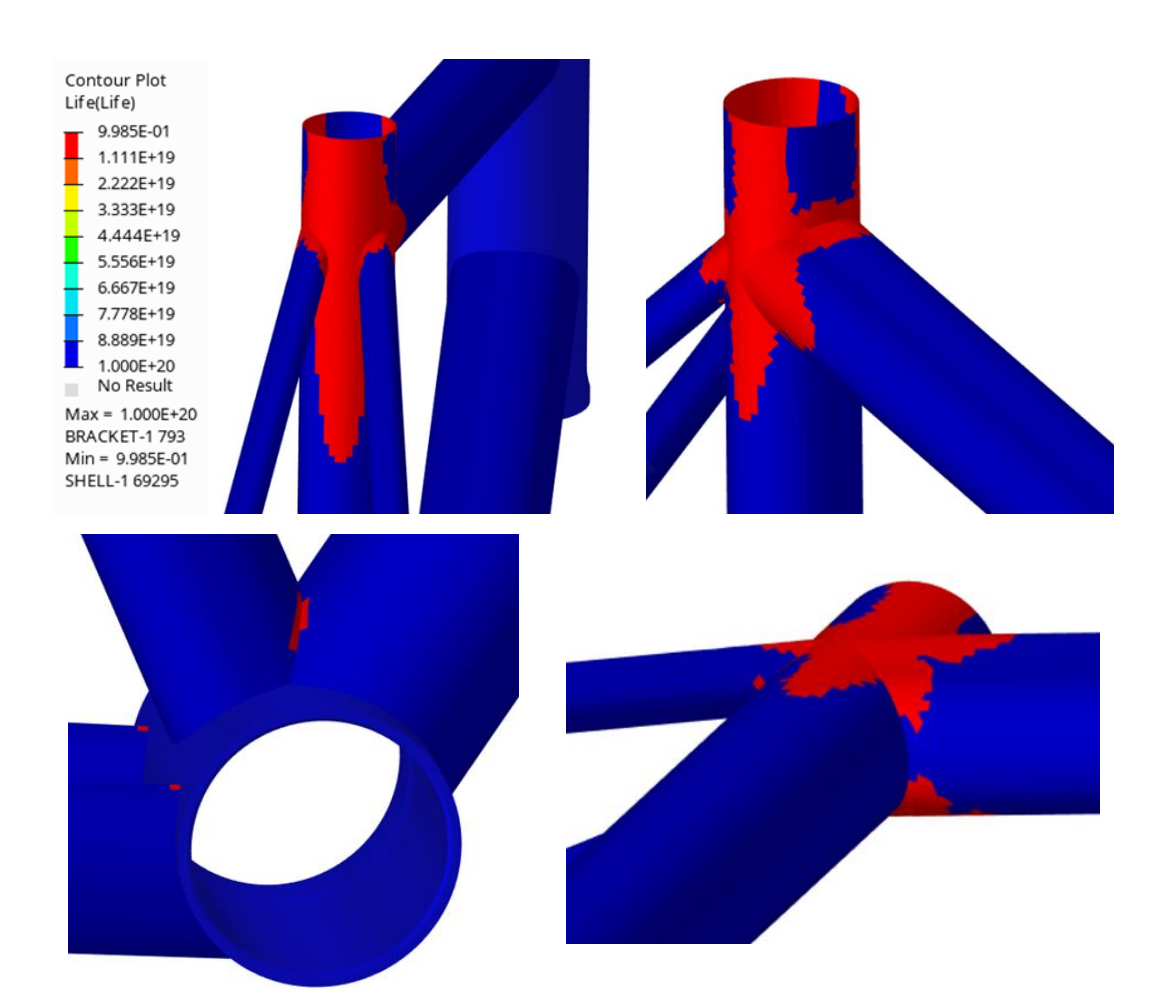

<span id="page-59-1"></span>Рисунок 47. Поле усталостных повреждений на соединении труб около верхнего конца подседельной трубы и кареточного стакана

Но рис[.46](#page-59-0) видно, что параметр поврежденности в зоне присоединения труб к подседельной превышает единицу – 1,002. Это означает, что в этом месте материал претерпевает усталостное разрушение. По рис[.47](#page-59-1) можно сделать вывод,

что области рамы, окрашенные в красный, не выдержат и одного цикла нагружения, поскольку в них значение усталостного ресурса – 0,9985.

Проблему можно объяснить недостаточно корректным проектированием этой области рамы. В настоящем велосипеде используется подседельный штырь, который находится на некоторой глубине и трубе, тем самым добавляя ей толщины и твердости. Поэтому при проведении испытания необходимо учитывать этот момент. В настоящей работе были недоступны параметры для штыря, поэтому он был заменен жесткой кинематической связью.

#### **Глава 6. Выводы по результатам расчетов для всех испытаний**

Наибольшие напряжения во всех испытаниях наблюдаются вблизи различных соединений труб, а также на верхней и нижней трубах около рулевого стакана. Иногда они выходят за предел текучести, что приводит к появлению пластических деформаций, которые можно наблюдать в двух испытаниях на прочность и в одном на усталость от вертикальных сил со следующими максимальными значениями:

- 0,2203 под нижней трубой вблизи рулевого стакана;
- 0,7889 на конце подседельной трубы;
- 4,085  $\cdot 10^{-3}$  на конце подседельной трубы.

По критериям для остаточной деформации колесной базы испытания с падающим грузом и рамой пройдены успешно, однако в обоих случаях появляются пластические деформации, которые влияют на качество детали.

Испытание на усталость с усилиями в педальном узле пройдено успешно и без появления пластических деформаций.

В испытании на усталость от горизонтальных сил не возникает пластических деформаций, но появляются небольшие повреждения в местах соединения труб – 7,24  $\cdot$   $10^{-4}$ . В опасных зонах максимальное количество циклов –  $1381.$ 

В испытании на усталость от вертикальных сил происходит разрушение материала на конце подседельной трубы: мера поврежденности превышает единицу, количество циклов до разрушения меньше единицы. Это может быть объяснено отсутствием модели штыря, который добавил бы прочности и толщины трубе.

Таким образом, критическими зонами можно считать: область под нижней трубой вблизи рулевого стакана; верхний конец подседельной трубы; соединения труб возле подседельной трубы, рулевого и кареточного стаканов.

# ЗАКЛЮЧЕНИЕ

В ходе работы была сформулирована и отработана методика создания цифровых стендов для проведения испытаний по международному стандарту BS EN ISO 4210 в качестве аналога для натурных испытаний велосипедной рамы. Для этого был сформирован список, который включает два испытания на прочность и три на усталость, которые имитируют частые сценарии нагружения. Объектом исследования выступала титановая рама Triton Skval 56, CAD-модель которой была создана по чертежам производителя с использованием готовых моделей типовых компонентов. Для расчетов применялось конечно-элементное моделирование. Полученные результаты были проанализированы, и на их основе были выявлены критические зоны рамы – они больше всего подвержены деформированию. В публикации [8] можно наблюдать похожие области, возникающие под действием немного других сценариев нагружения. Это значит, что они в целом являются важными для контроля качества изделия.

Для реализации методики были предложены следующие решения:

- Для создания CAD-модели выбрана программа Autodesk Fusion 360, для прочностных расчетов - SIMULIA Abaqus, для расчетов усталости - Altair Hyperlife;
- Для труб рамы выбраны оболочечные КЭ, для типовых компонентов твердотельные. Они соединяются между собой жесткими кинематическими связями;
- Передняя вилка, задняя ось между дропаутами и педали с тягой были заменены на жесткие соединительные элементы - коннекторы балочного типа;
- Силы прикладываются точечно к RP;
- Массы задаются точечно в  $RP B$  центрах масс предполагаемых грузов;
- Модель материала рамы упрощена: упруго-пластический без упрочнения:
- Для прогнозирования долговечности используется кривая S-N, заданная уравнением Баскина, с расчетом на многоцикловую усталость;
- Мера поврежденности рассчитывалась по модели линейного суммирования повреждений Пальмгрена-Майнера.

Было выдвинуто предположение о неточности построения области подседельной трубы в силу отсутствия в модели подседельного штыря, что привело к недостаточной толщине стенок трубы в этой зоне и, как следствие, ее неспособности выдерживать циклические нагрузки. Некоторые решения могут быть улучшены, что говорит о принципиальной возможности развития исследования и создания более точных и универсальных цифровых стендов на основе известных результатов.

Для дальнейшего совершенствования методики целесообразно сопоставлять результаты моделирования с данными, полученными в ходе натурных испытаний. Существует большое разнообразие велосипедных рам, и натурные испытания представляются невыгодными для проверки уникальных конструкций, созданных на заказ, например. С подобной проблемой сталкиваются многие компаний, в том числе и Triton Bikes, что подчеркивает актуальность исследования. Параметрические модели позволят быстро изменять размеры для создания различных моделей рам, которые в дальнейшем будут проверяться по стандарту в цифровом виде.

# **СПИСОК ИСПОЛЬЗОВАННОЙ ЛИТЕРАТУРЫ**

- 1. Игнатюк В. И. Метод конечных элементов в расчетах стержневых систем: учебное пособие // Брест: БГТУ. 2007. C. 172.
- 2. Павлов П. А. [и др.]. Сопротивление материалов: учебное пособие // Под ред. Б. Е. Мельникова. 2-е изд., испр и доп. – СПб.: Издательство «Лань». 2007. C. 560.
- 3. Гаврилов Д. И., Карягин М. О., Нуяндин В. Д. Титан: свойства, получение, применение // Academy. 2017. № 5 (20). C. 39–31.
- <span id="page-64-1"></span>4. Курбатов Ю. Е., Кашеварова Г. Г. Поврежденность как основная мера усталостного разрушения // Международный научно-исследовательский журнал. 2016. № №5 (47). C. 126–133.
- <span id="page-64-2"></span>5. Bruce Boardman, Deere and Company T. C. Fatigue Resistance of Steels // ASM Handbook, Volume 1: Properties and Selection: Irons, Steels, and High-Performance Alloys. 1990. (1). C. 673–688.
- 6. BS EN ISO 4210-2:2015 Cycles Safety requirements for bicycles Part 2: Requirements for city and trekking, young adult, mountain and racing bicycles // BSI Standards Publication. 2015. C. 36.
- <span id="page-64-0"></span>7. BS EN ISO 4210-6:2015 Cycles — Safety requirements for bicycles — Part 6: Frame and fork test methods // BSI Standards Publication. 2015. C. 32.
- <span id="page-64-3"></span>8. Covill D. [и др.]. An Assessment of Bicycle Frame Behaviour under Various Load Conditions Using Numerical Simulations // Procedia Eng. 2016. (147). C. 665–670.
- 9. Rajeev G., Seshagiri G. V. R. R. Analysis of Mountain Bike Frame By F.E.M // IOSR-JMCE. 2017. № 2 Ver. I (13). C. 12.
- 10.Renno F., Papa S. Direct Modeling Approach to Improve Virtual Prototyping and FEM Analyses of Bicycle Frames // Engineering Letters. 2015. (23). C. 9.
- 11.Symons D. Loading and structural stiffness of tandem bicycle frames // Sports Engineering. 2024. № 1 (27). C. 13.
- 12.Wikarta A., Tambun W., Togi E. Fatigue simulation with pedalling load and vertical load for city bike frame following British standard EN 14764 // IOP Conference Series: Materials Science and Engineering. 2021. № 1 (1034). C. 7.
- <span id="page-65-2"></span>13.Abaqus 6.11 Abaqus Analysis User's Manual // Dassault Systèmes [Электронный ресурс]. (дата обращения: 14.05.2024).
- <span id="page-65-1"></span>14.Abaqus 6.11 Abaqus/CAE User's Manual // Dassault Systèmes [Электронный ресурс]. (дата обращения: 14.05.2024).
- <span id="page-65-0"></span>15.Altair Engineering Inc. Altair HyperLife 2021.2 documentation [Электронный ресурс]. (дата обращения: 06.06.2024).

# **Приложение 1. Чертежи велосипедной рамы**

Чертежи (рис[.48](#page-66-0)[-50\)](#page-67-0) были предоставлены производителями. Все параметры, указанные на чертежах, измеряются в миллиметрах.

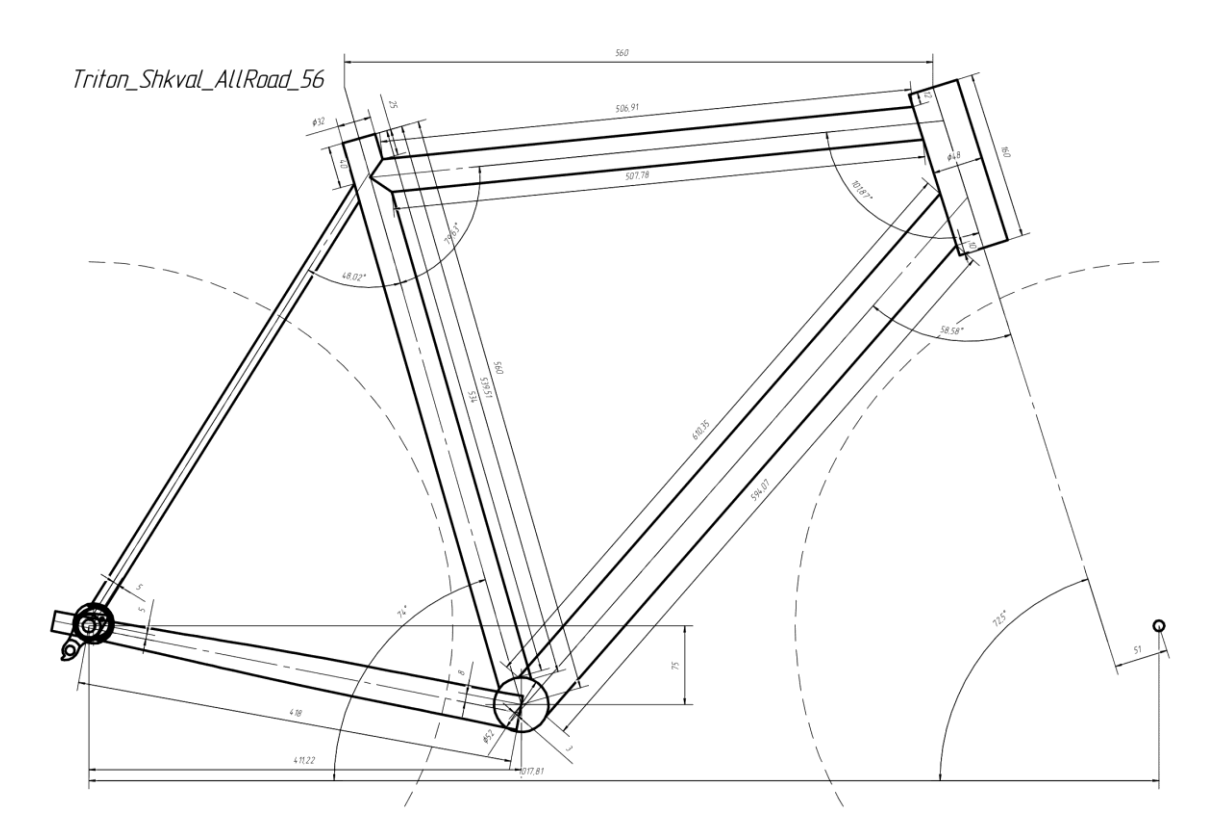

Рисунок 48. Чертеж, вид сбоку

<span id="page-66-0"></span>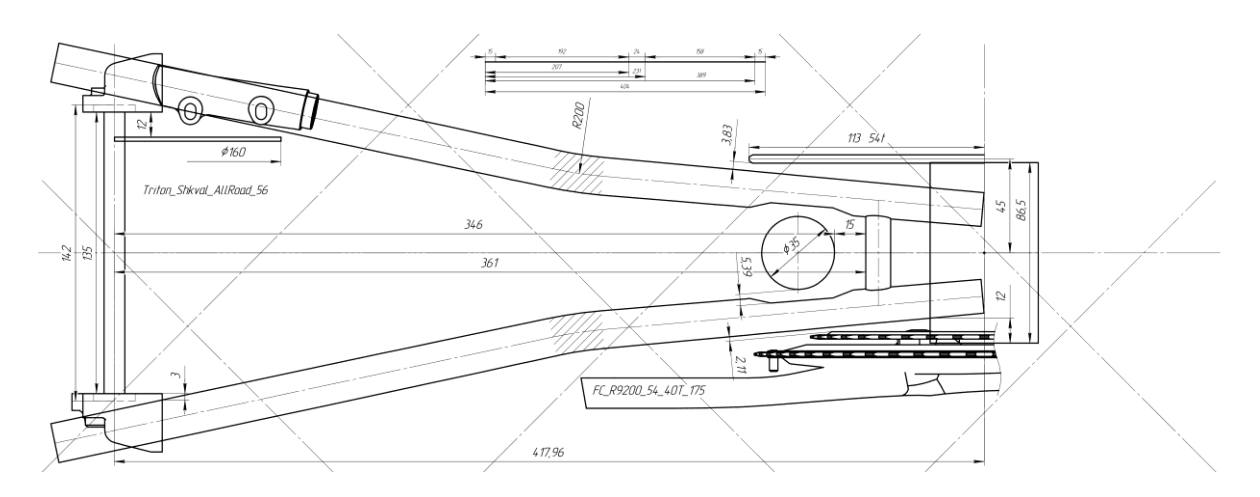

Рисунок 49. Чертеж, вид сверху в плоскости нижних перьев

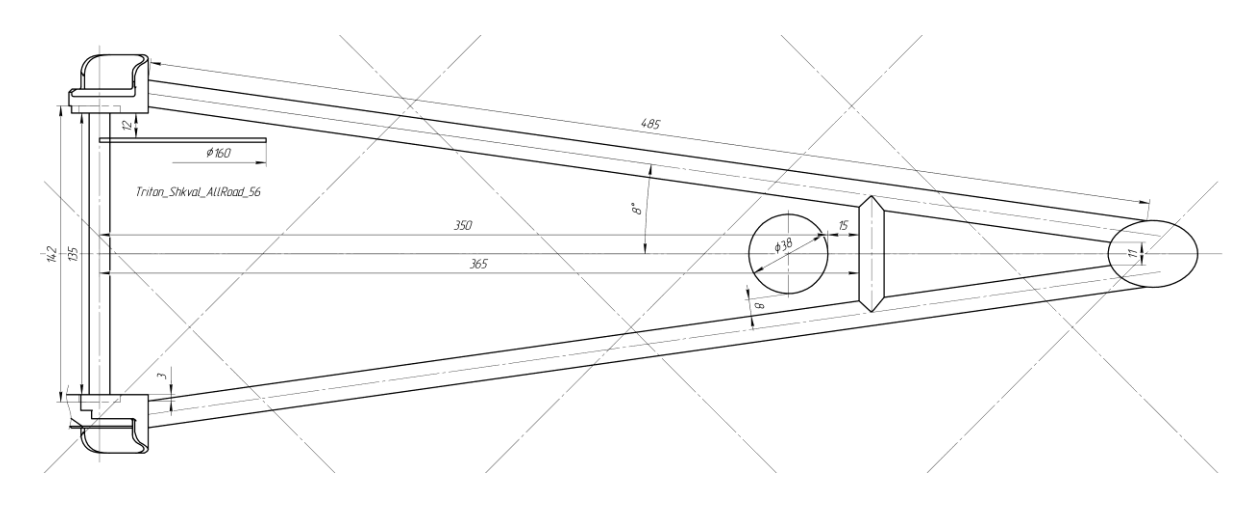

<span id="page-67-0"></span>Рисунок 50. Чертеж, вид сверху в плоскости верхних перьев

# **Приложение 2. Иллюстрации КЭ сетки для всех созданных деталей, параметры сетки в табличном виде с пояснениями**

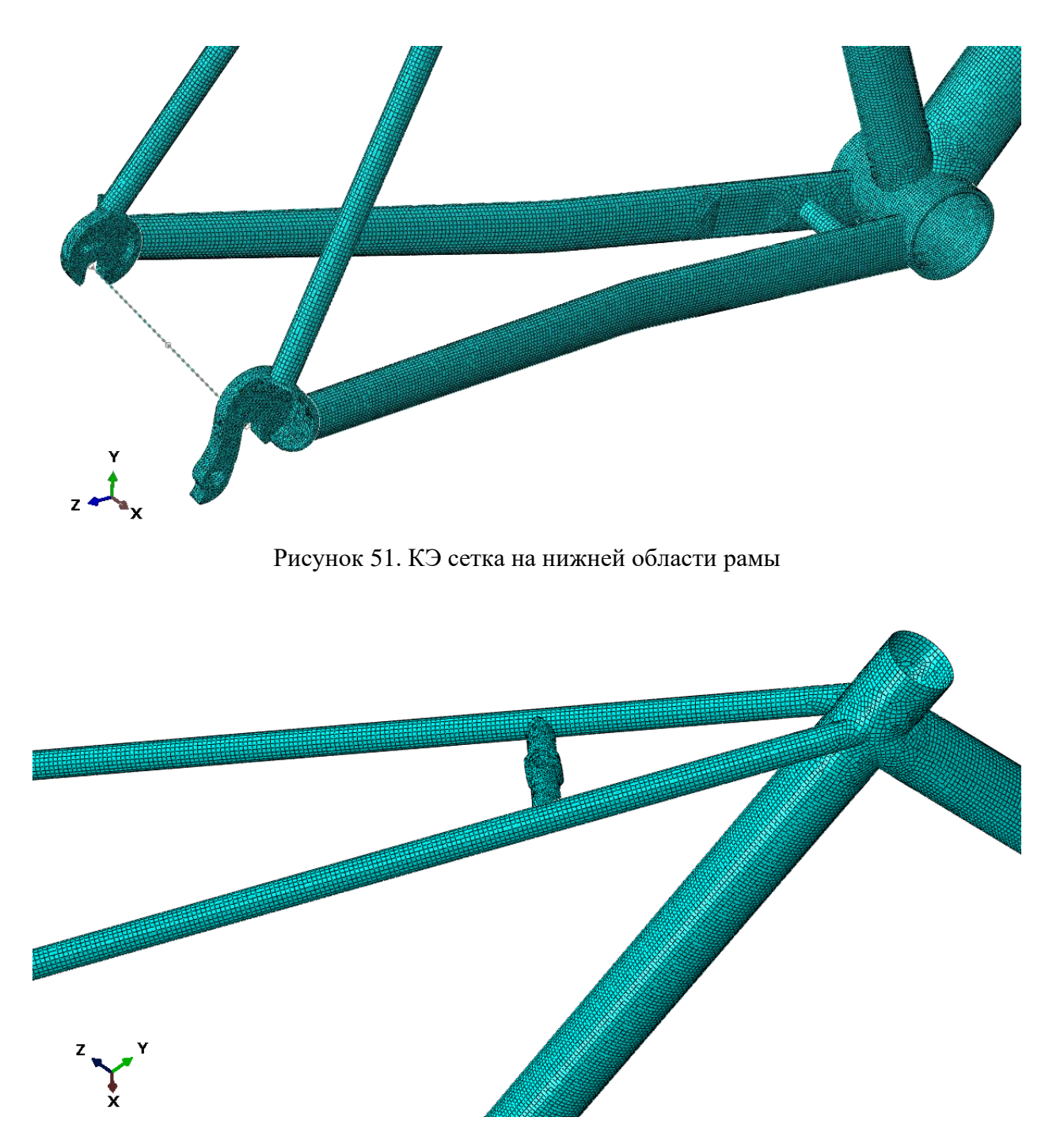

Рисунок 52. КЭ сетка на верхней области рамы

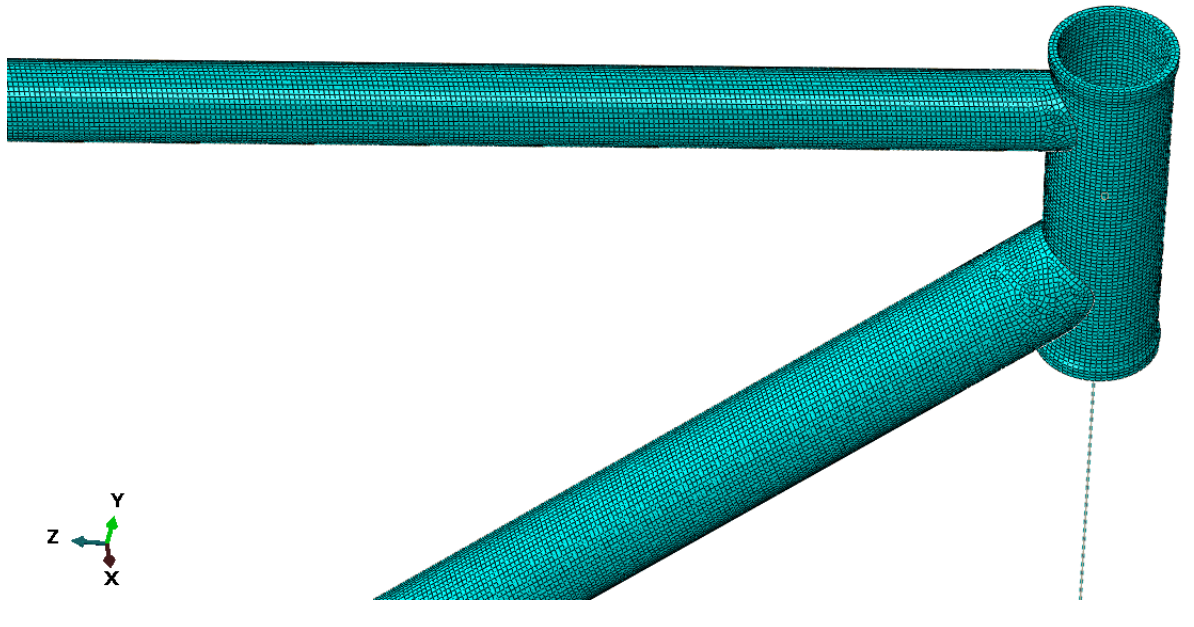

Рисунок 53. КЭ сетка на рулевом стакане и части верхних труб

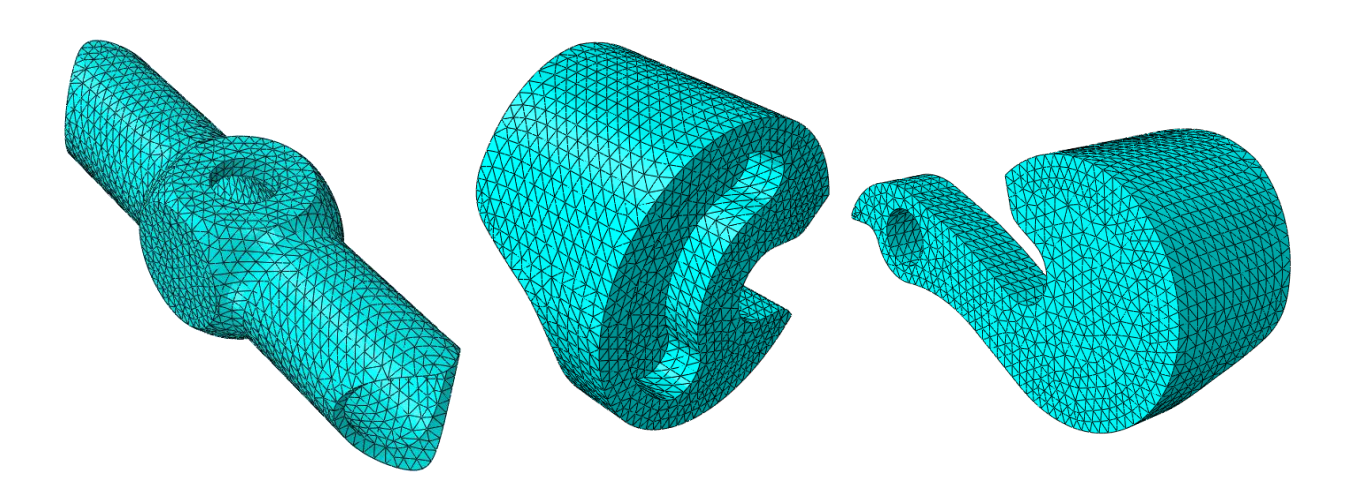

Рисунок 54. КЭ сетка на мостике верхней подвески задней вилки, левом и правом дропаутах

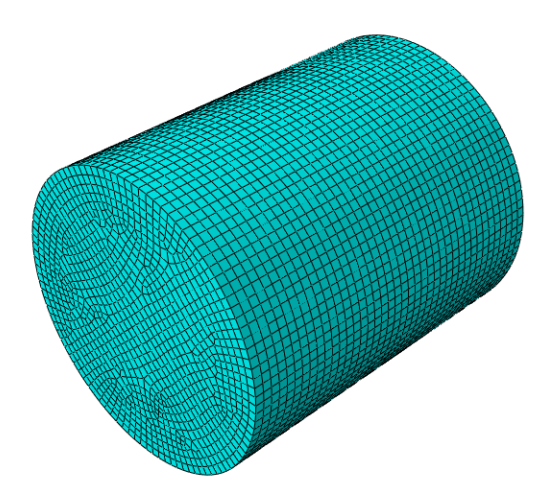

Рисунок 55. КЭ сетка на ролике

### <span id="page-70-1"></span>Таблица 6

Параметры КЭ сетки, которые задаются всем использующимся деталям

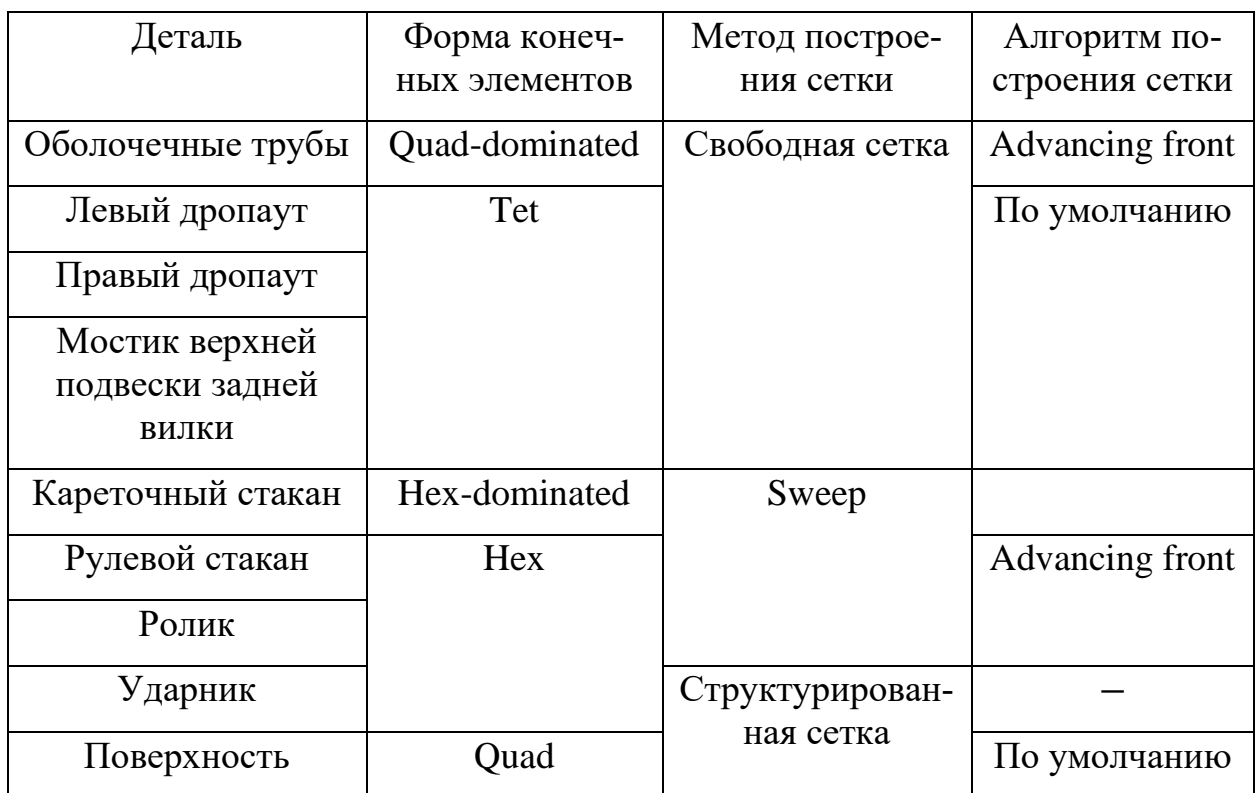

#### <span id="page-70-0"></span>Таблица 7

Параметры получившейся КЭ сетки для всех использующихся деталей

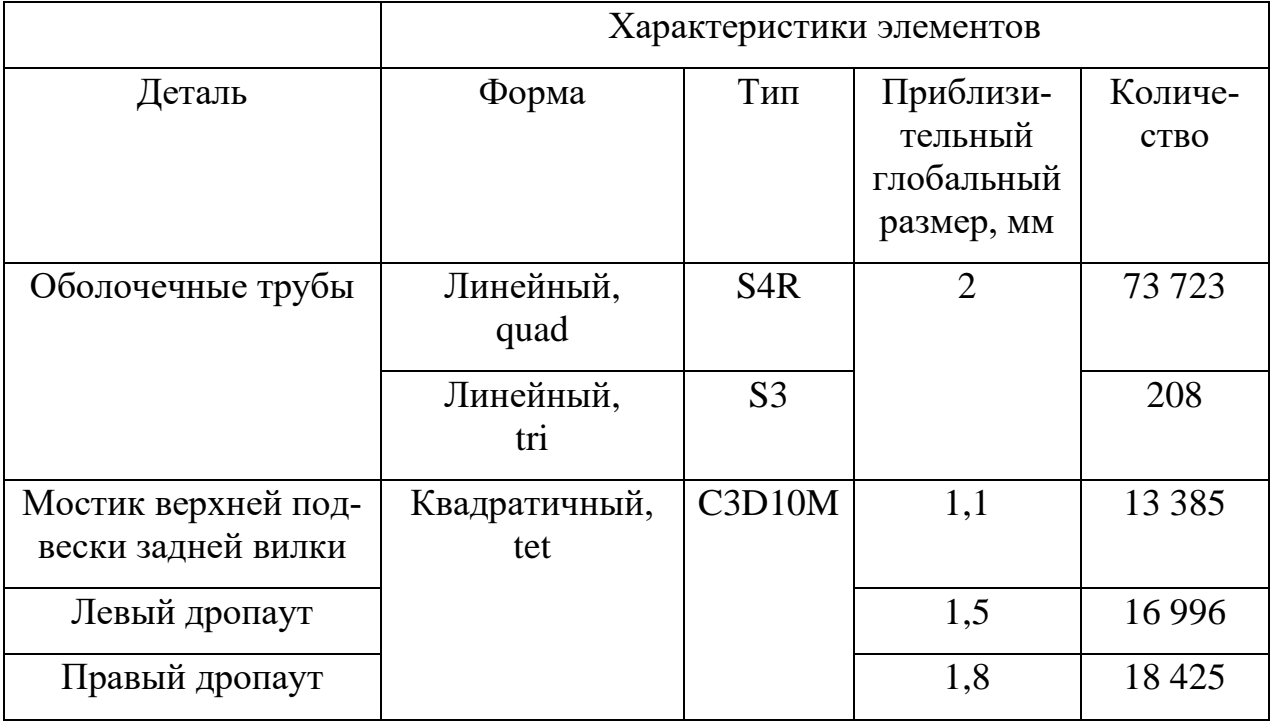

Продолжение табл.7

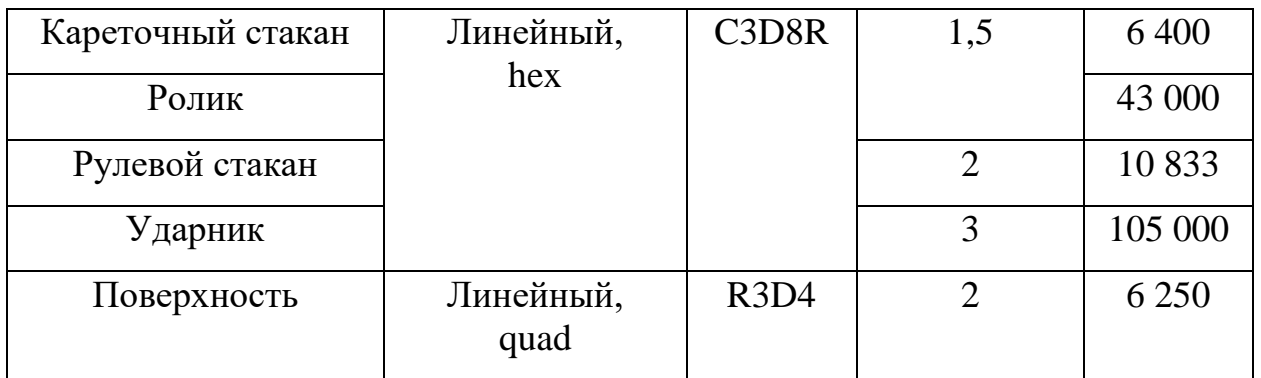

Для пояснений, описанных ниже, использовалась документация SIMULIA Abaqus  $-$  [13].

Обозначения использующихся в данной работе форм расчетных конечных элементов (табл.6-7):

- Tri (triangular) треугольные;  $\bullet$
- $Quad (quadrilateral) verbipexyronbHbe;$
- $\bullet$  Quad-dominated преимущественно четырехугольные;
- Tet (tetrahedral) тетраэдральные;  $\bullet$
- $\bullet$  Hex (hexahedral) гексаэдральные;
- $\bullet$  Hex-dominated преимущественно гексаэдральные.

Обозначения букв в типах КЭ:

- S4/S3 оболочечные КЭ с четырьмя/тремя узлами;
- $C3D10/C3D8$  твердотельные трехмерные КЭ с десятью/восьмью узлами для расчета напряжений и перемещений;
- $R3D4$  жесткие трехмерные КЭ с четырьмя узлами;
- R на конце обозначает КЭ с неполным интегрированием имеет одну точку интегрирования, которая находится в центре элемента;
- М на конце обозначает использование системы контроля эффекта «песочных часов», которая обеспечивает повышенную точность
сечения при незначительно более высоких вычислительных затратах и лучше учитывает нелинейную реакцию материала при высоких уровнях деформации по сравнению с формулой общей жесткости по умолчанию.

Для создания структуры сетки выбирается некоторый метод. Так, sweep – метод, который «протягивает» элементы одного слоя (копирует узлы) вдоль выбранной направляющей кривой, что позволяет построить регулярную сетку на телах вращения или протягивания [\[14\]](#page-65-0). Для метода выбирается алгоритм, которым он будет действовать. Например, advancing front – алгоритм продвижения фронта, который создает тетраэдральные или гексаэдральные элементы на границе области, а затем последовательно продолжает создавать КЭ, продвигаясь внутрь области [\[14\]](#page-65-0).